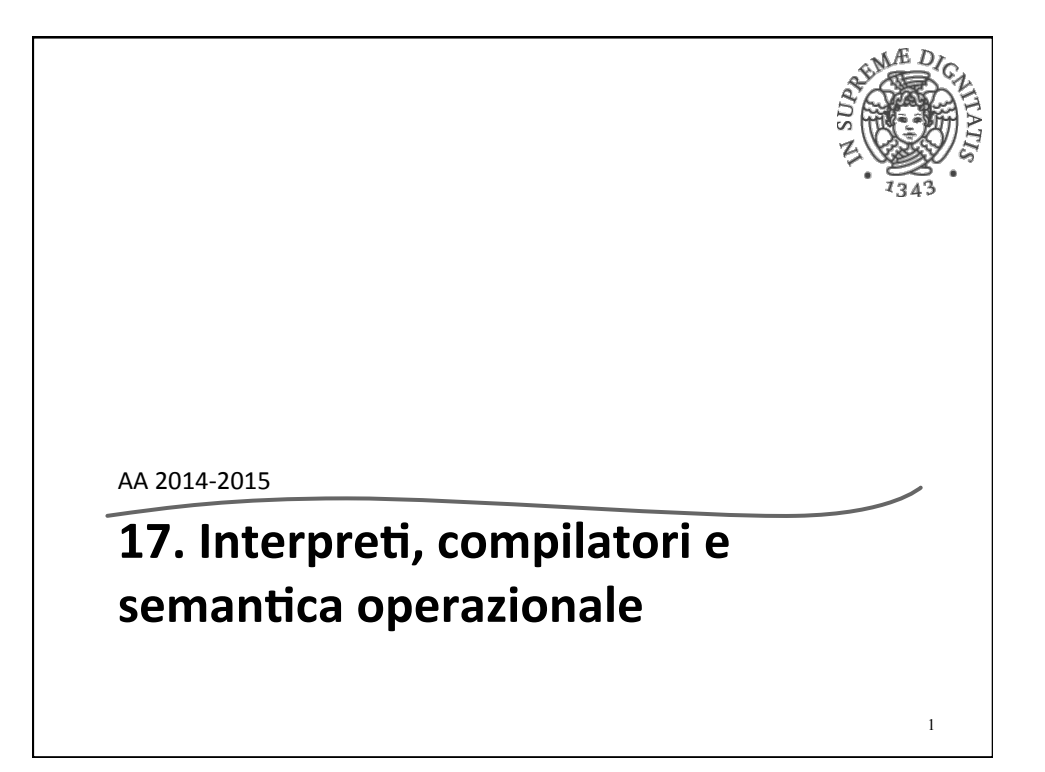

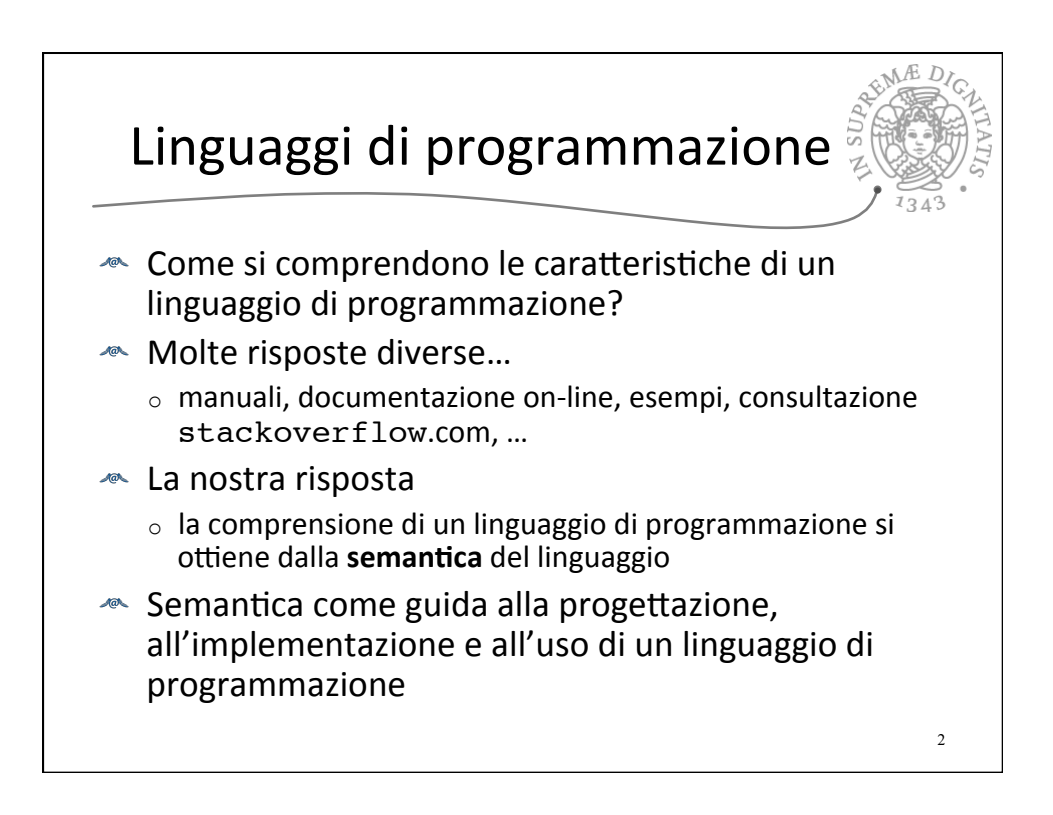

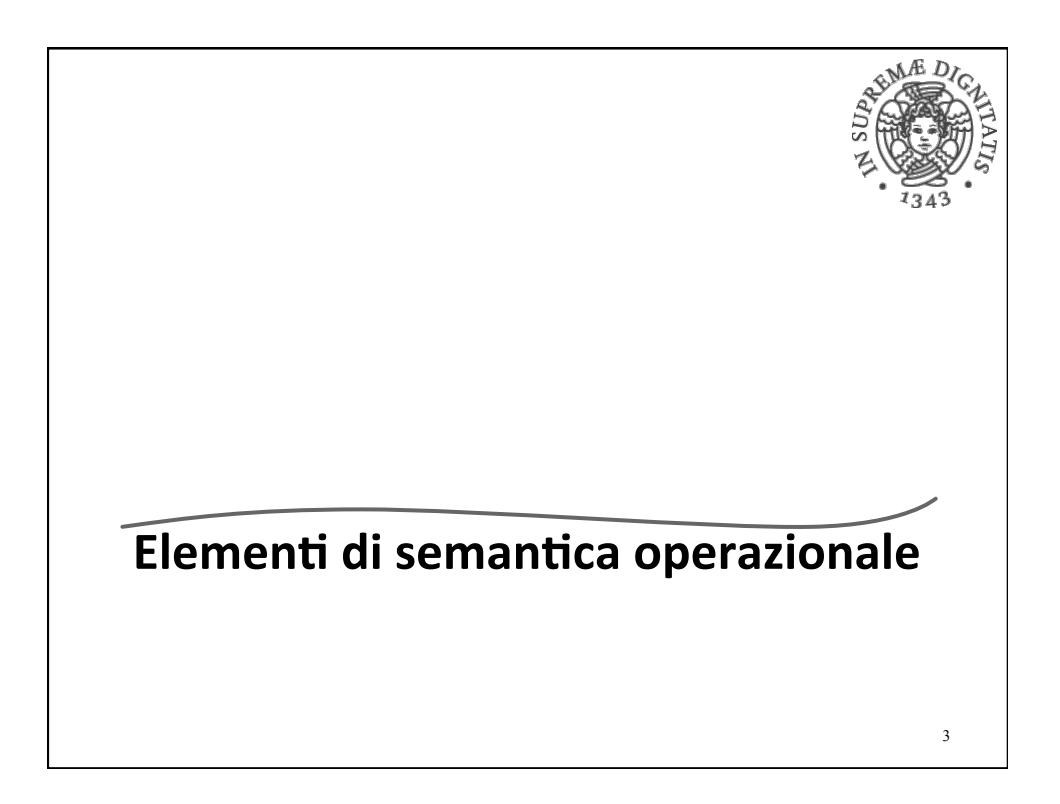

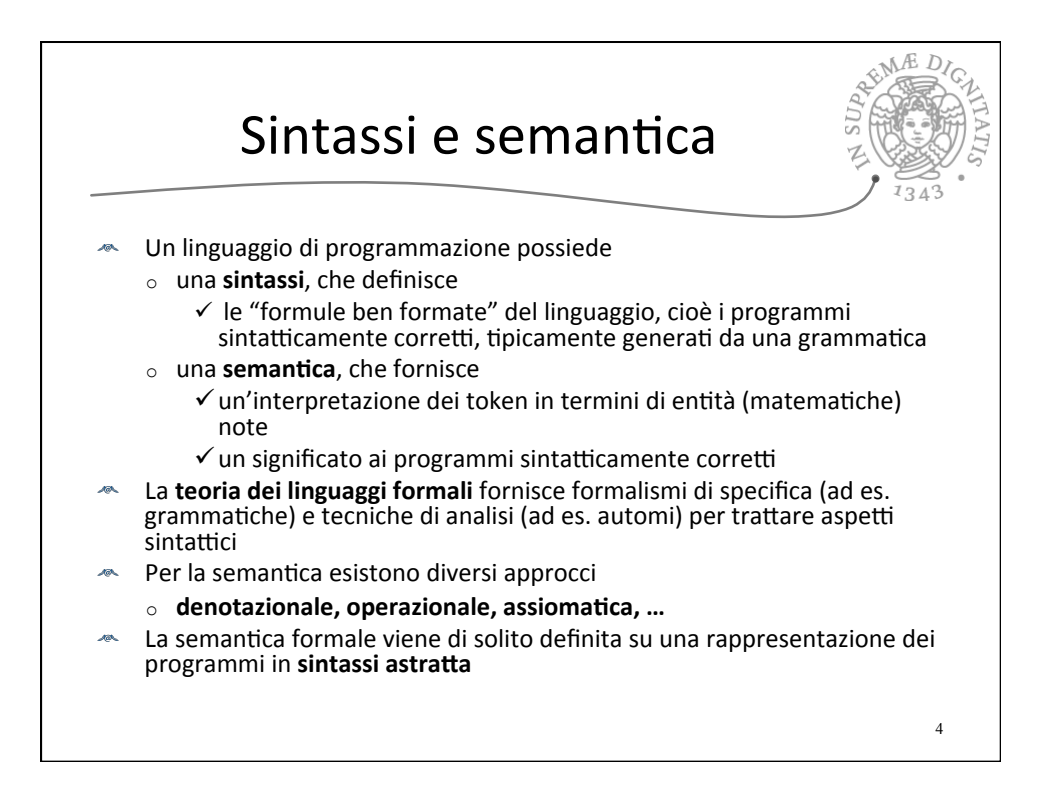

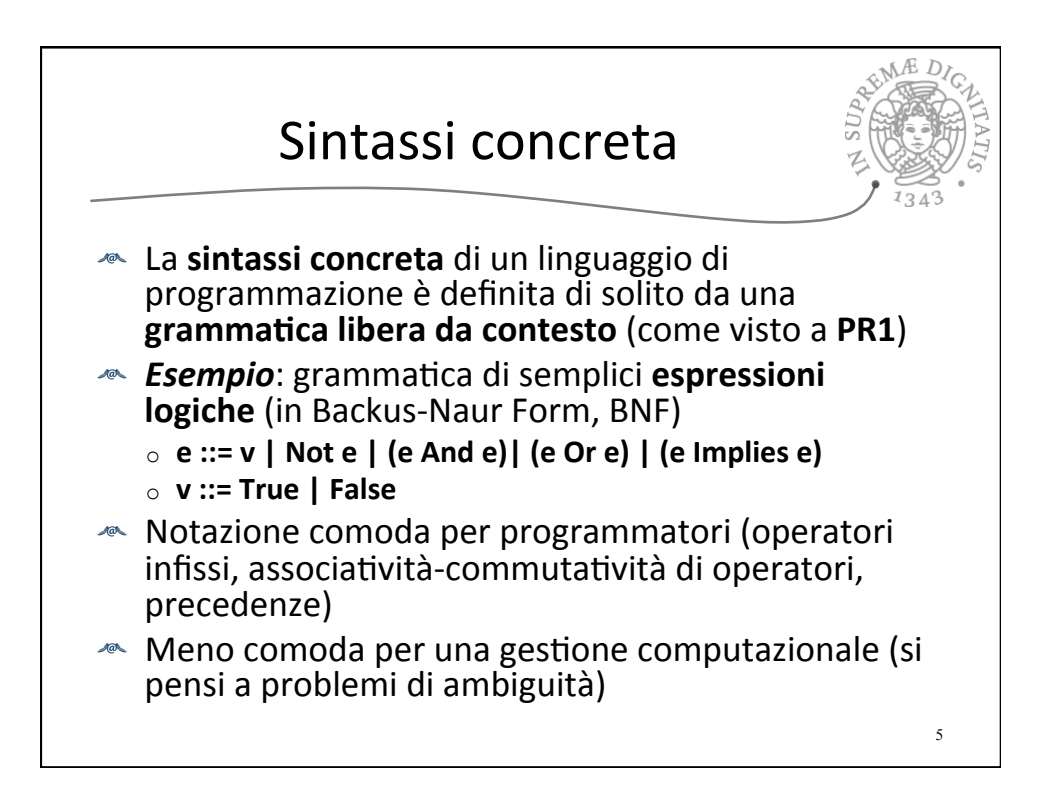

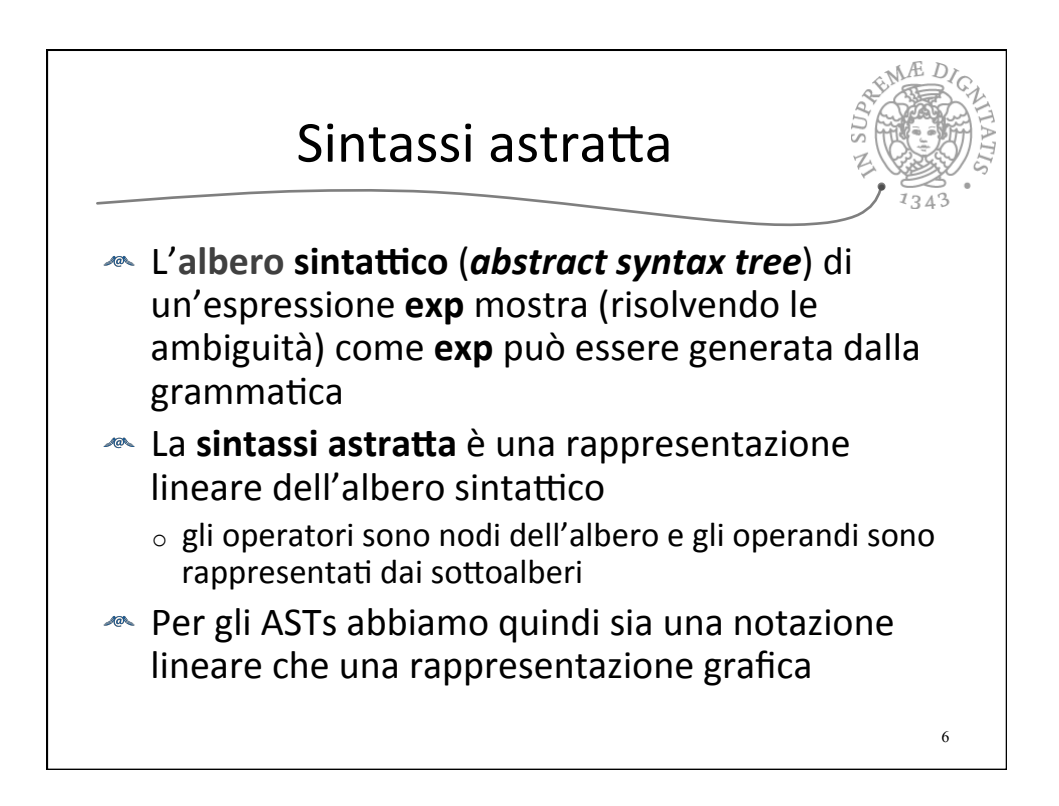

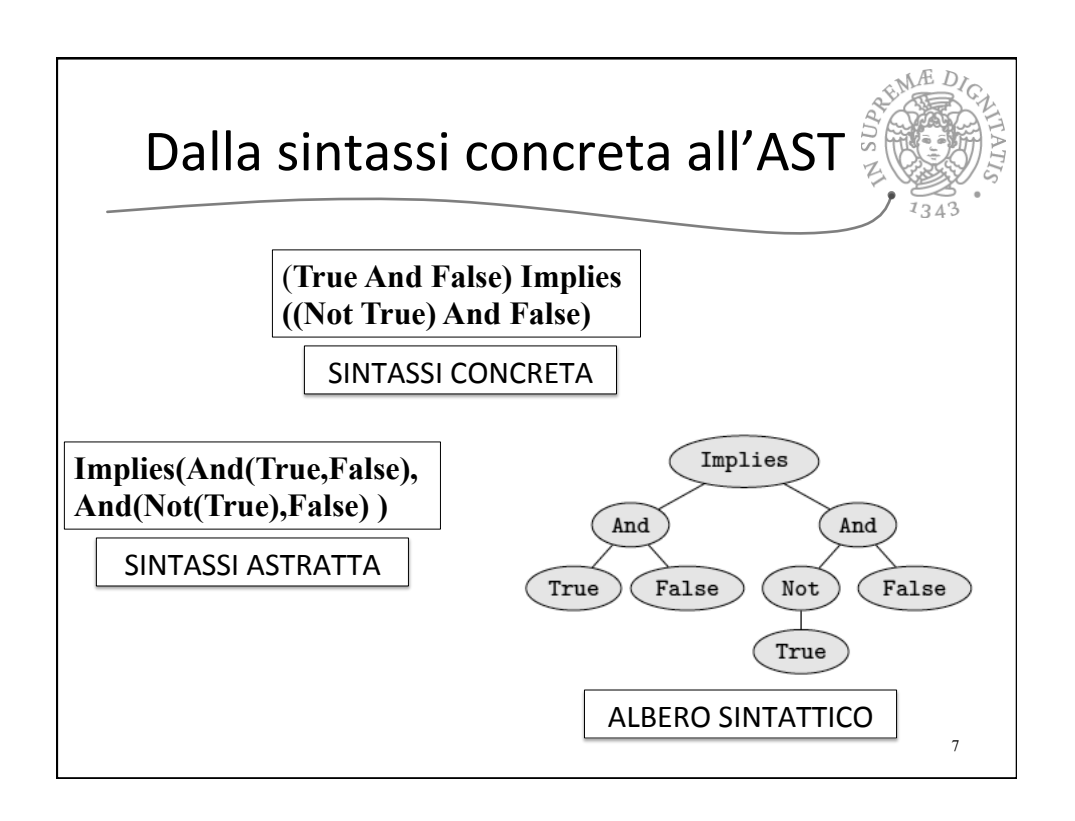

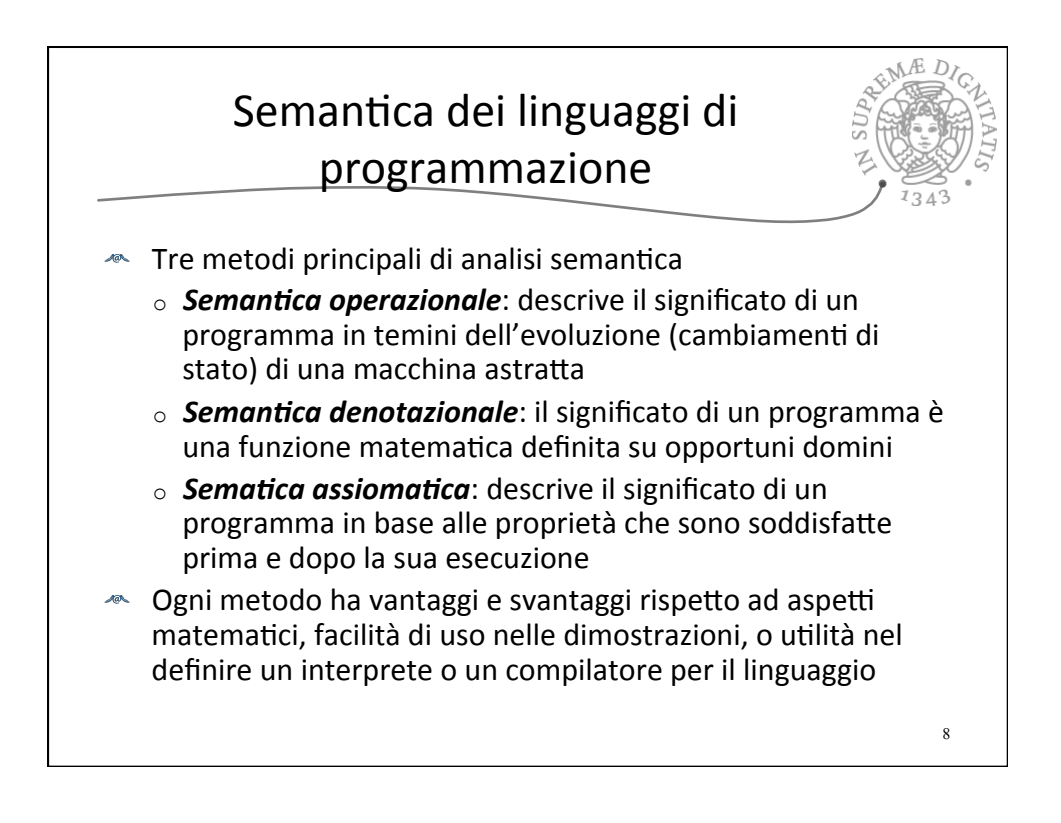

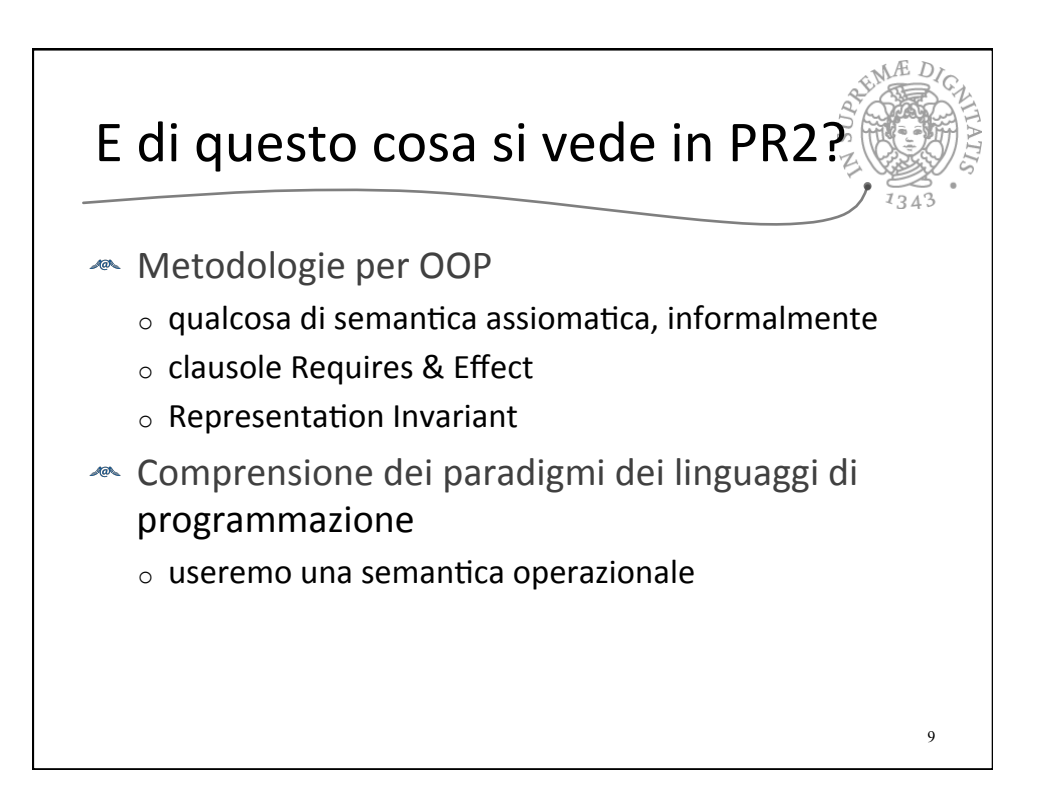

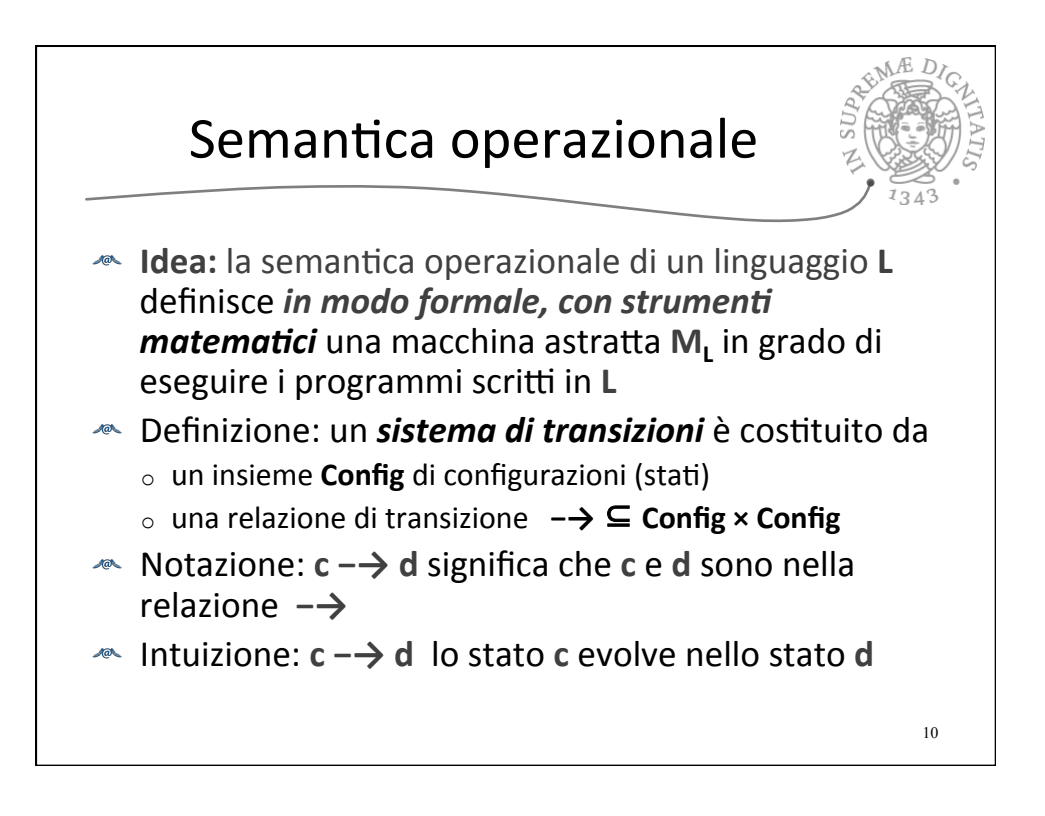

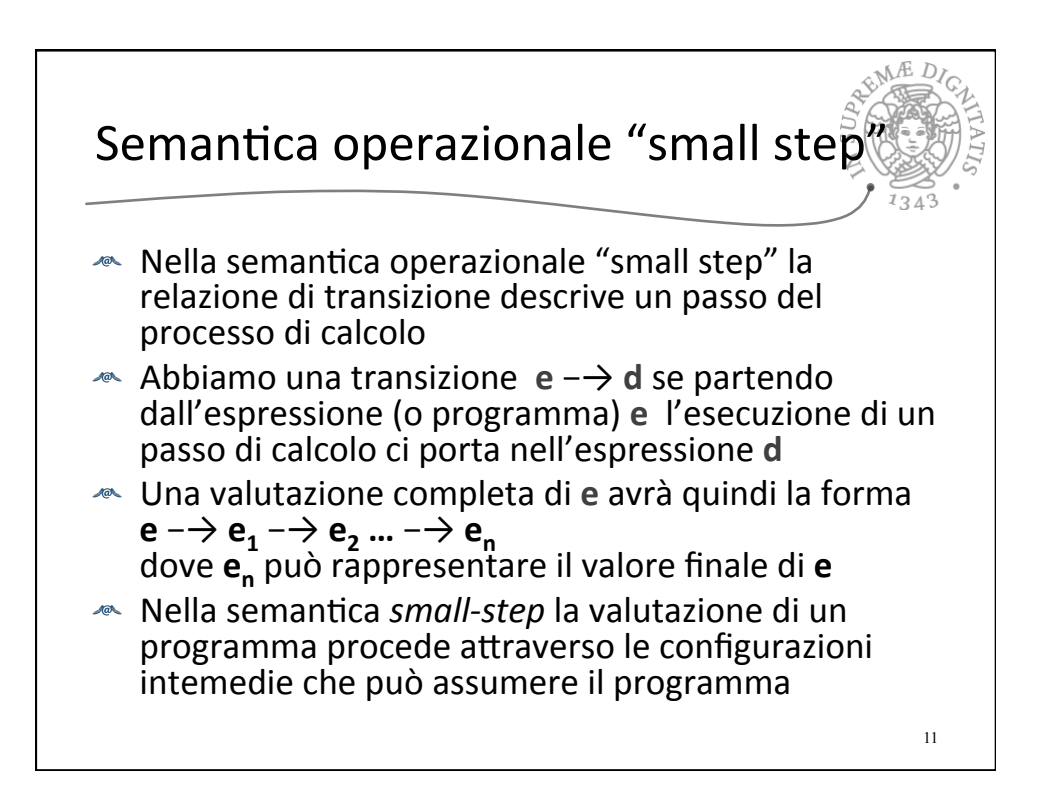

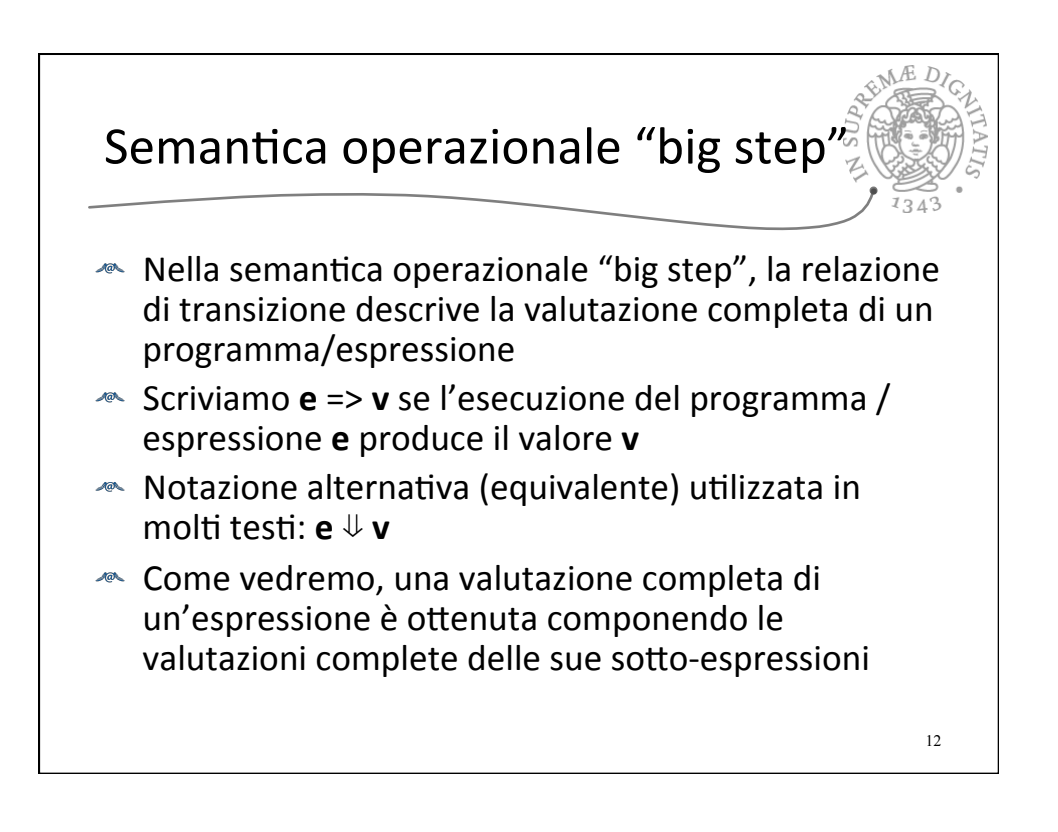

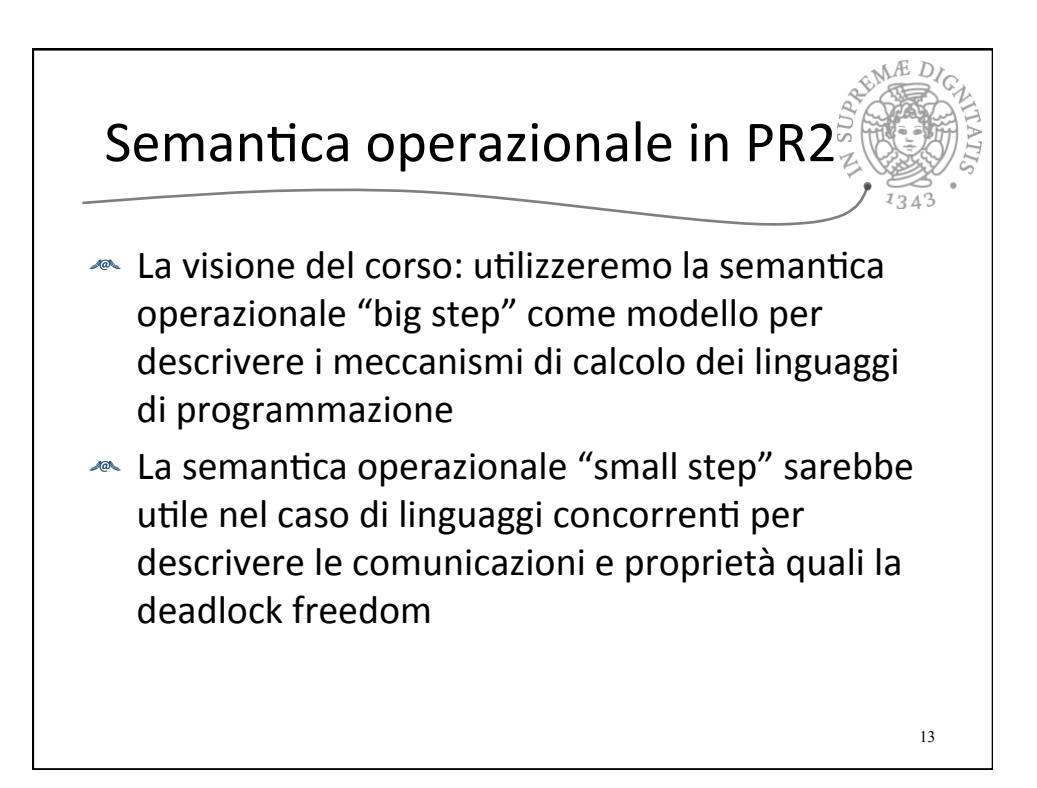

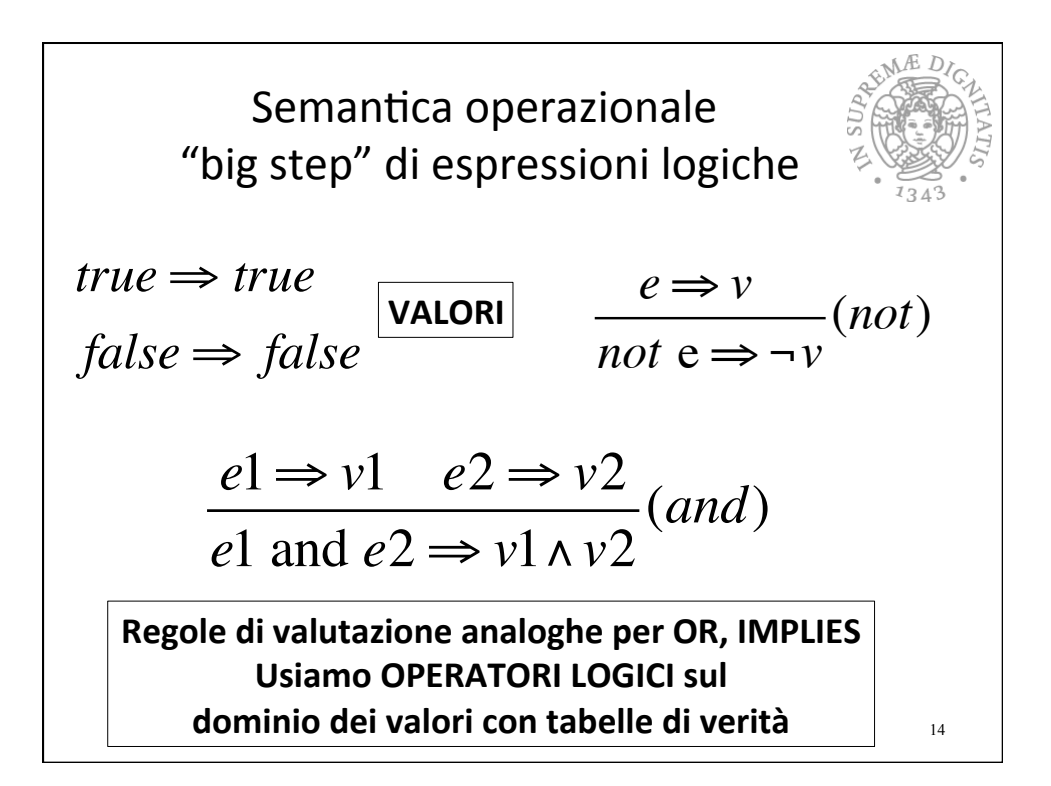

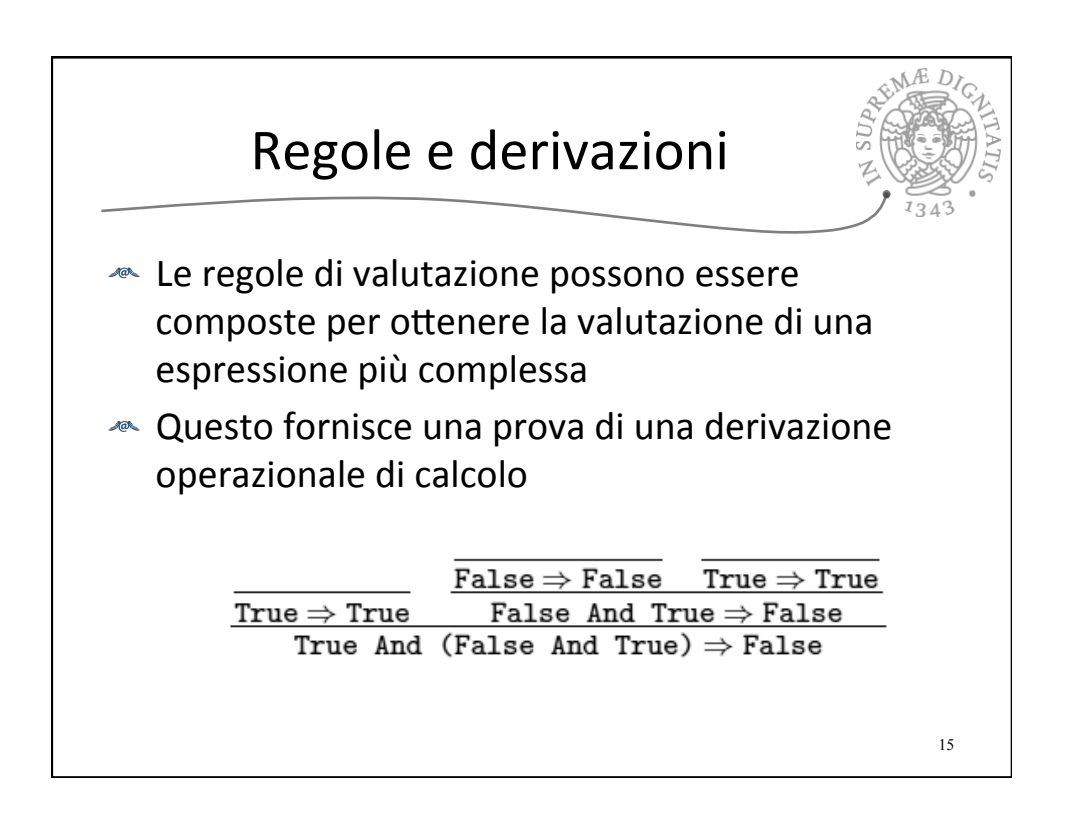

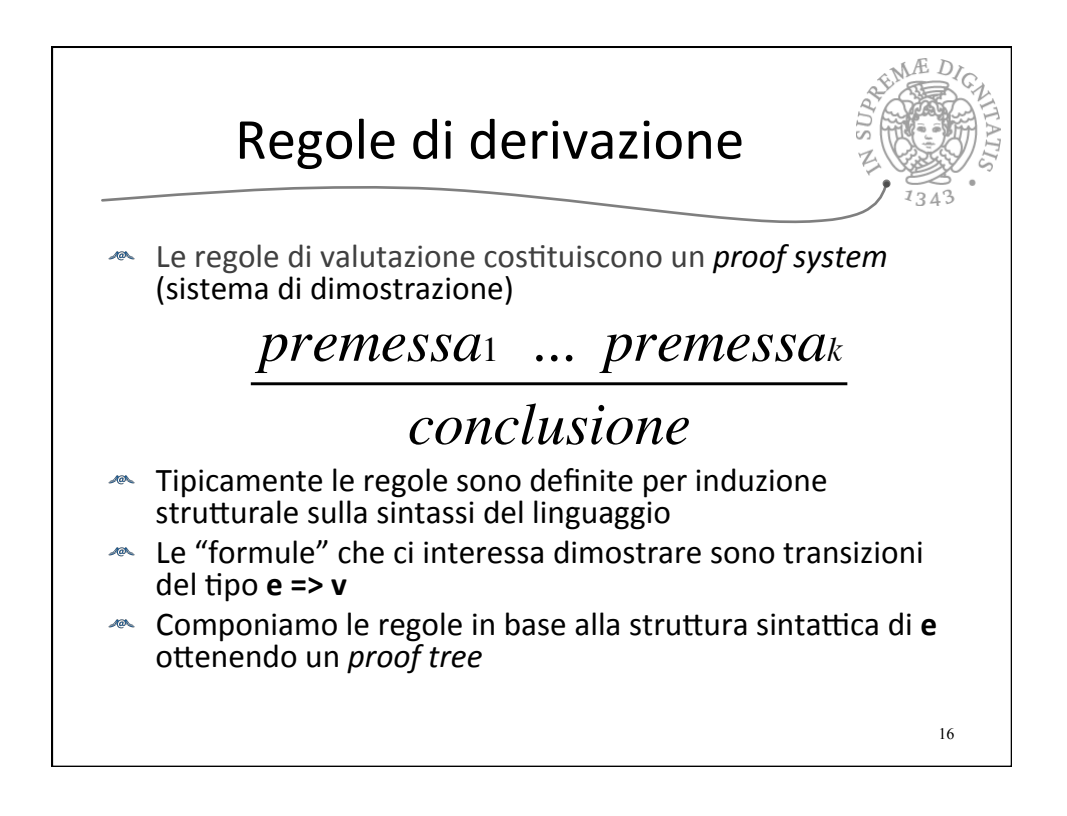

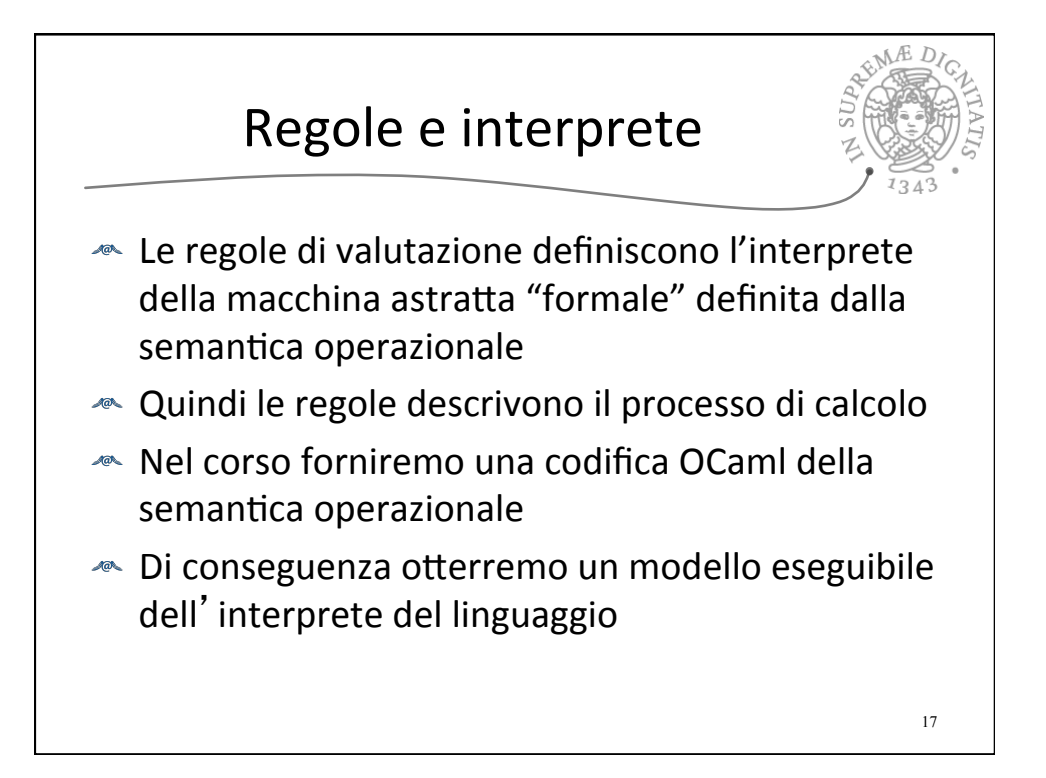

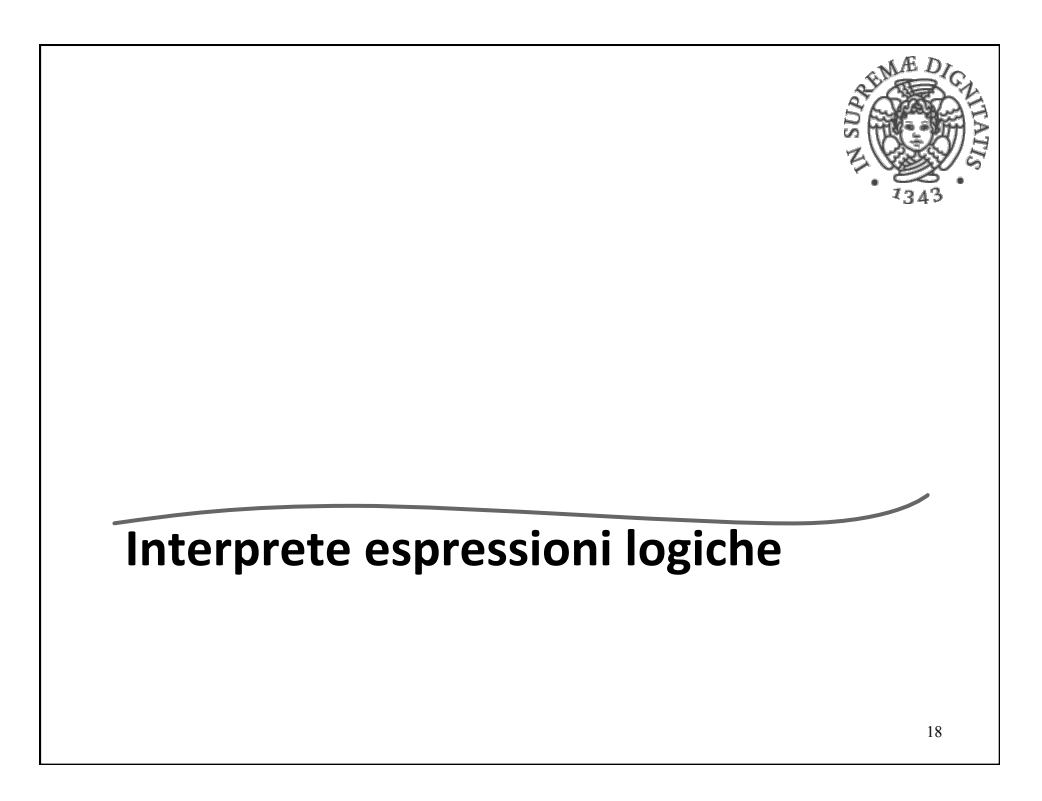

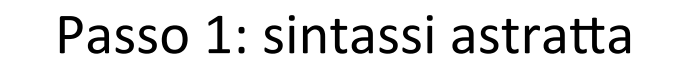

Type  $BoolExp =$  | True | False | Not of BoolExp | And of BoolExp \* BoolExp

**Definizione della sintassi astratta tramite i tipi algebrici di OCaml**

19

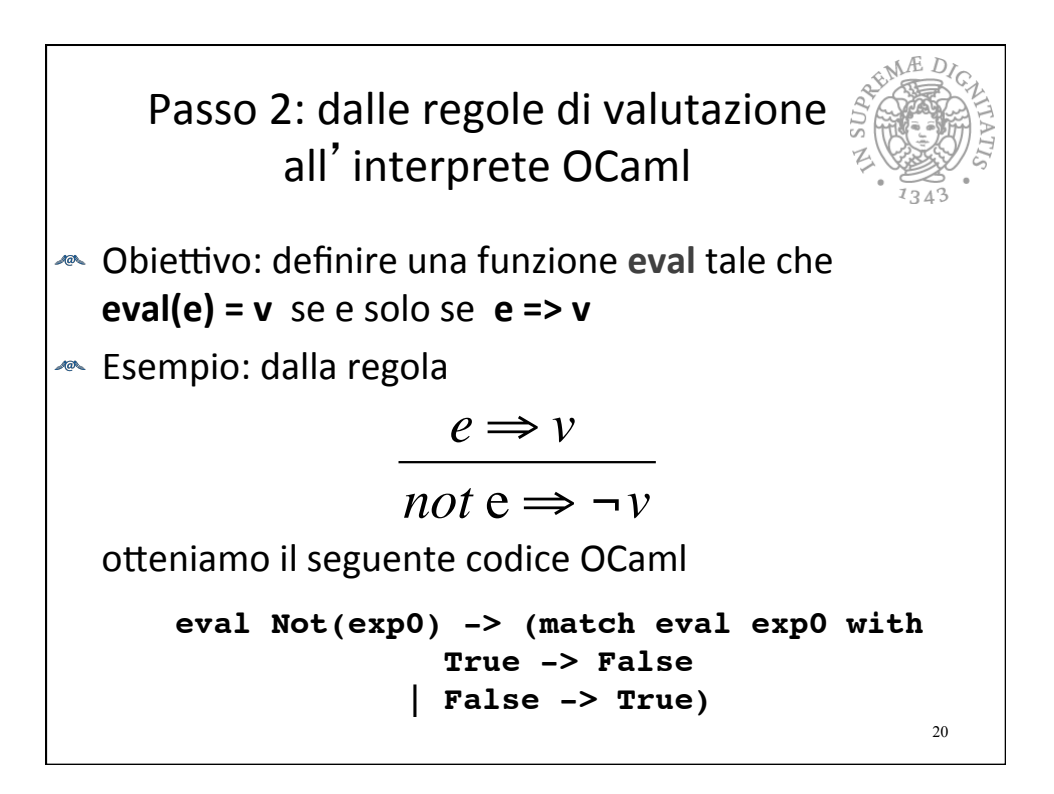

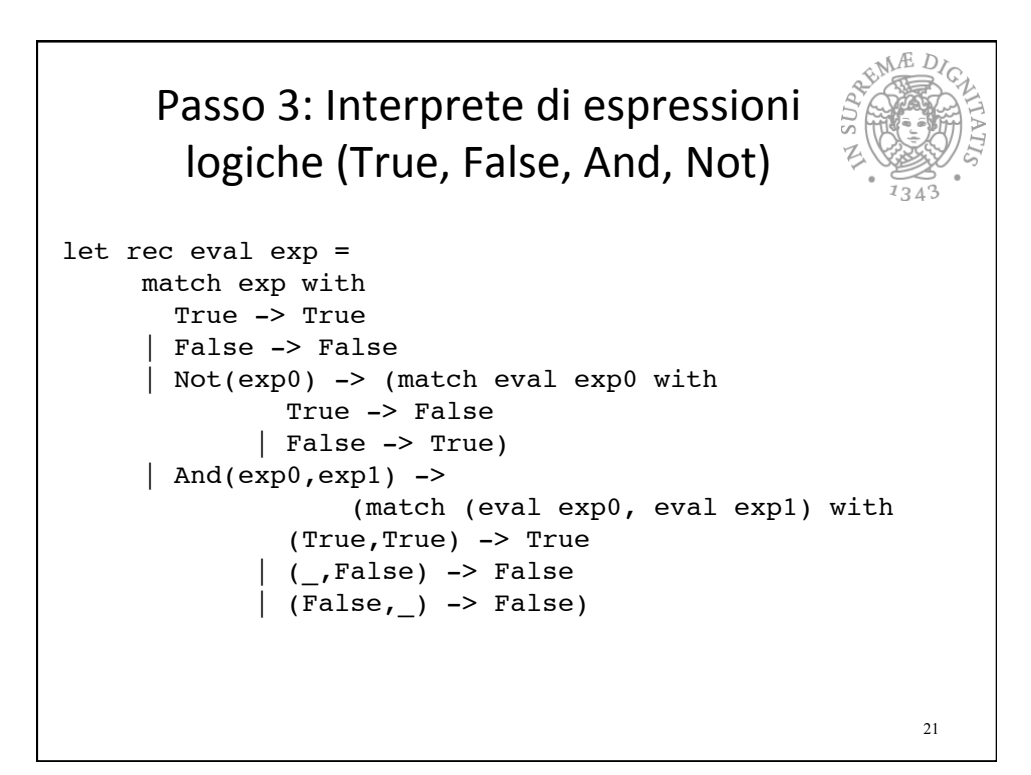

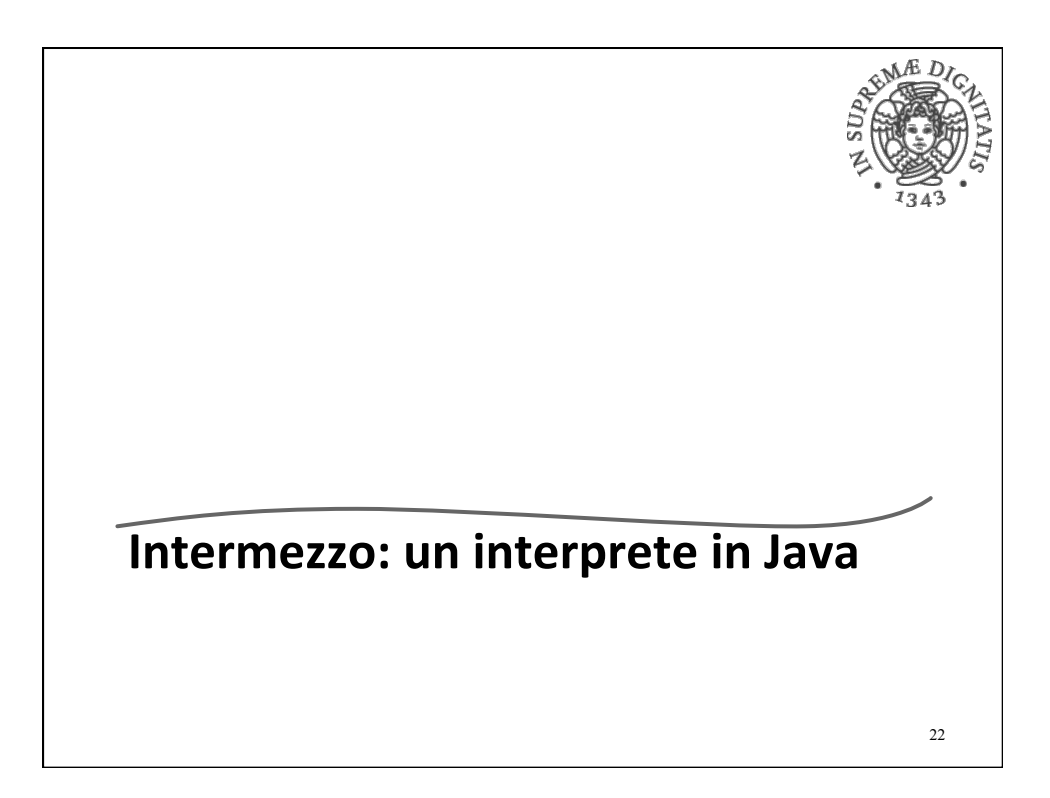

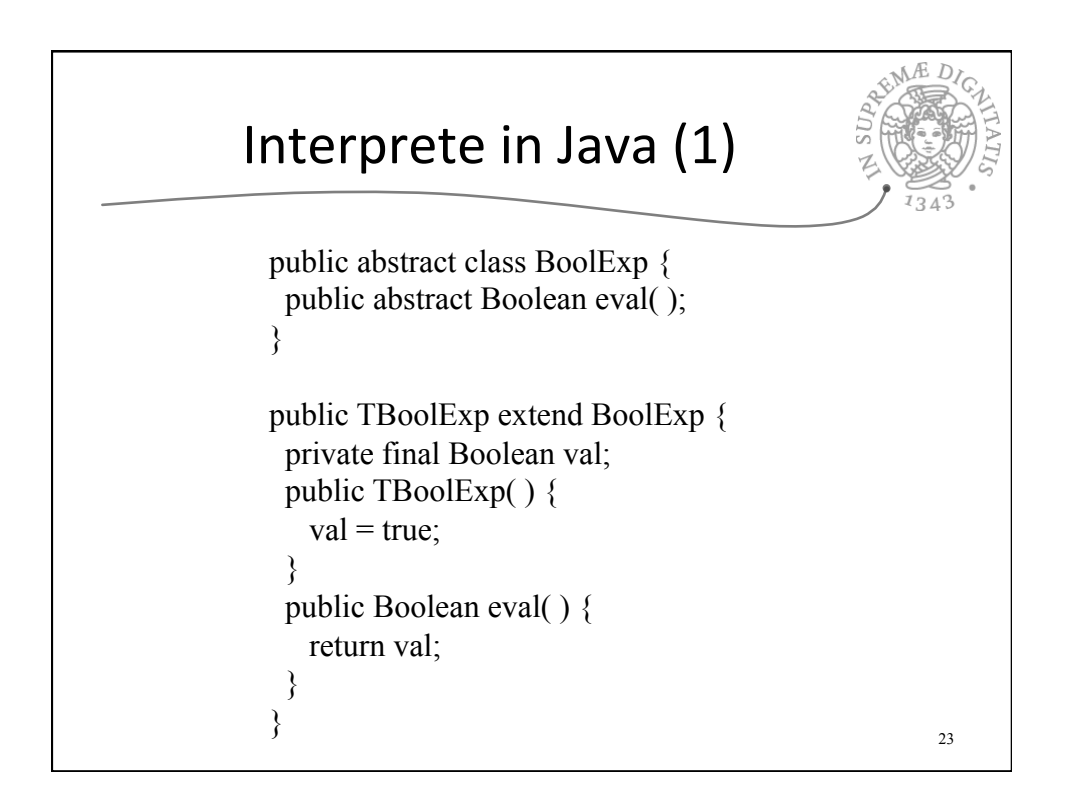

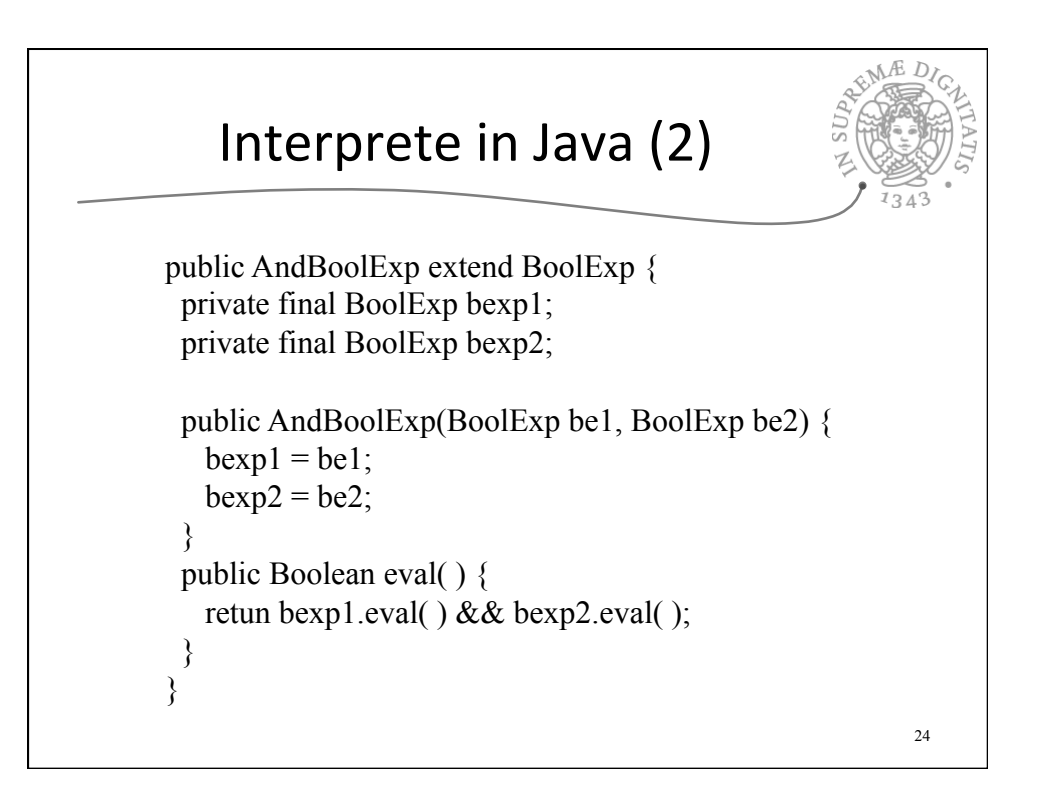

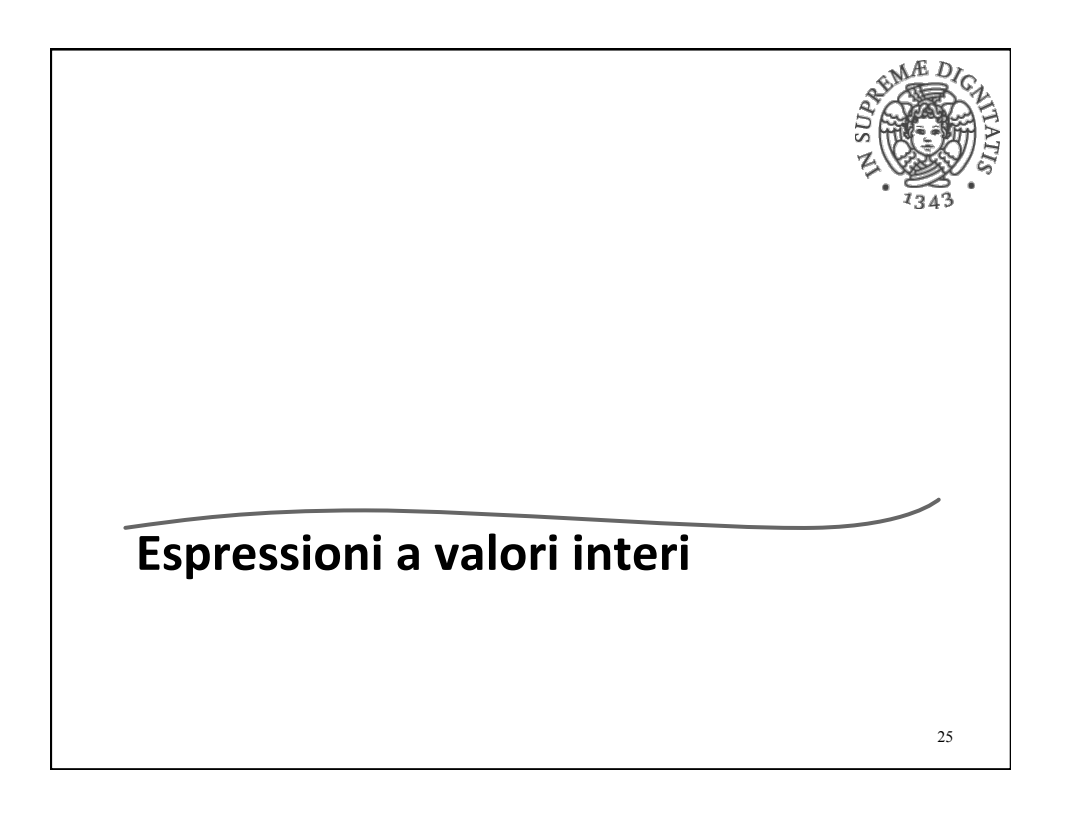

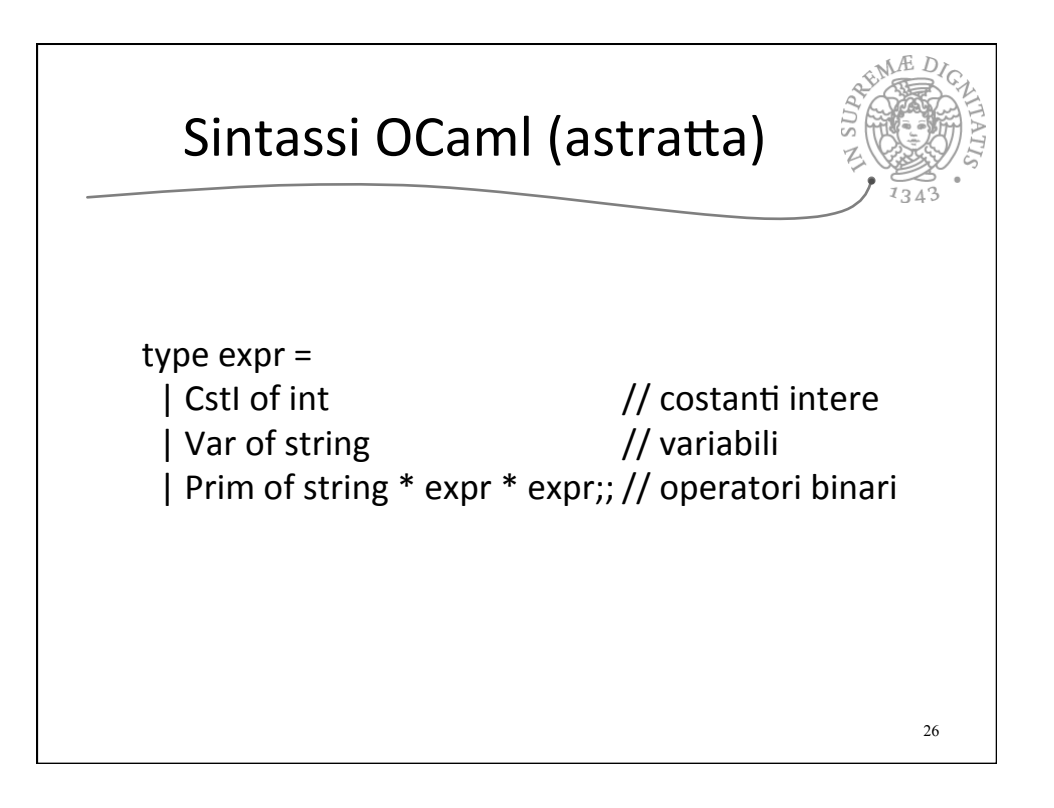

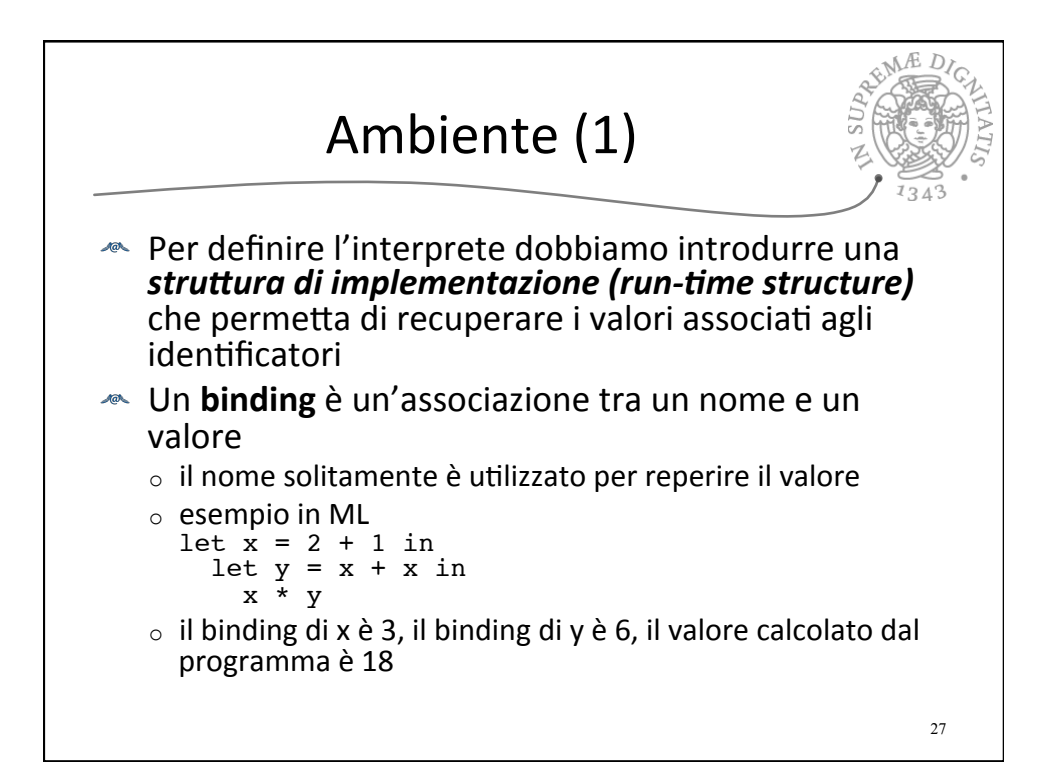

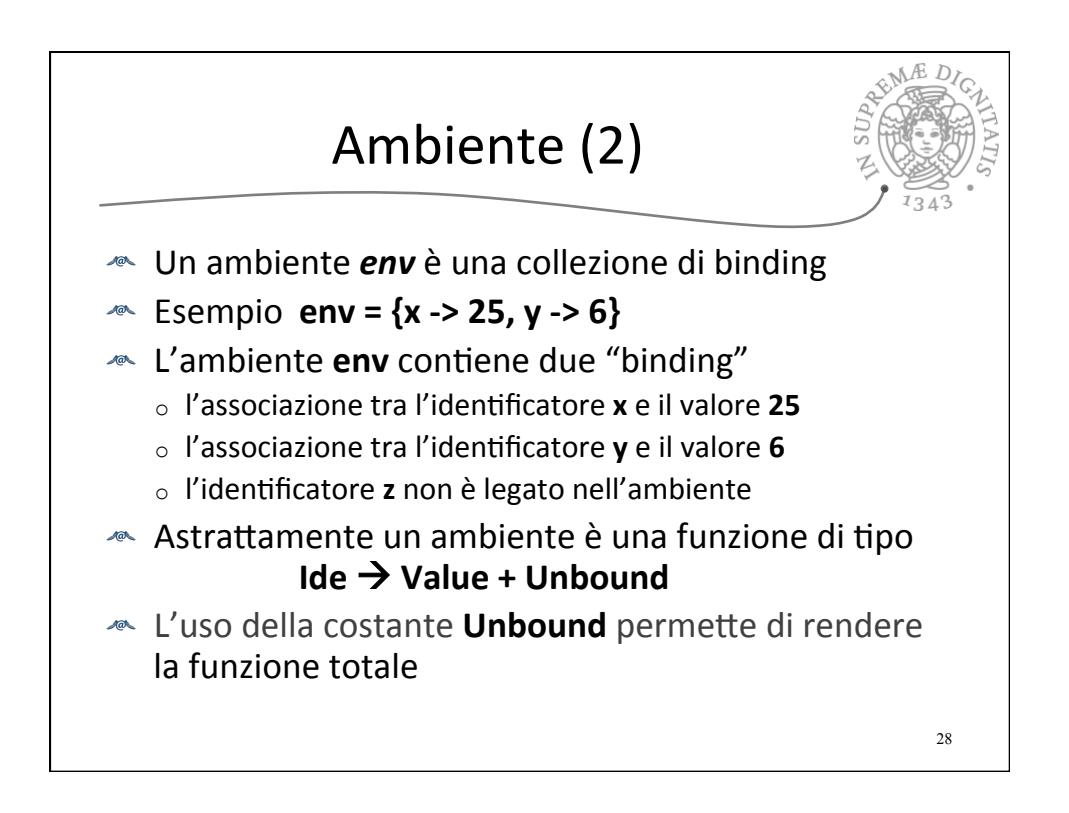

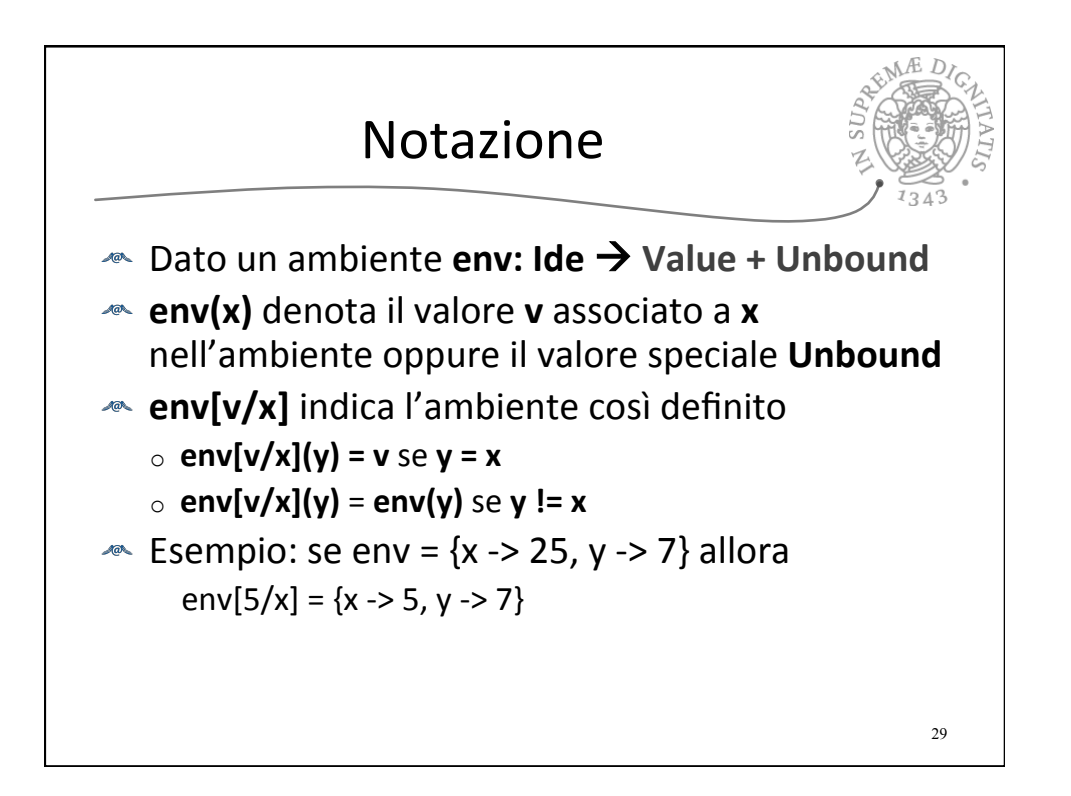

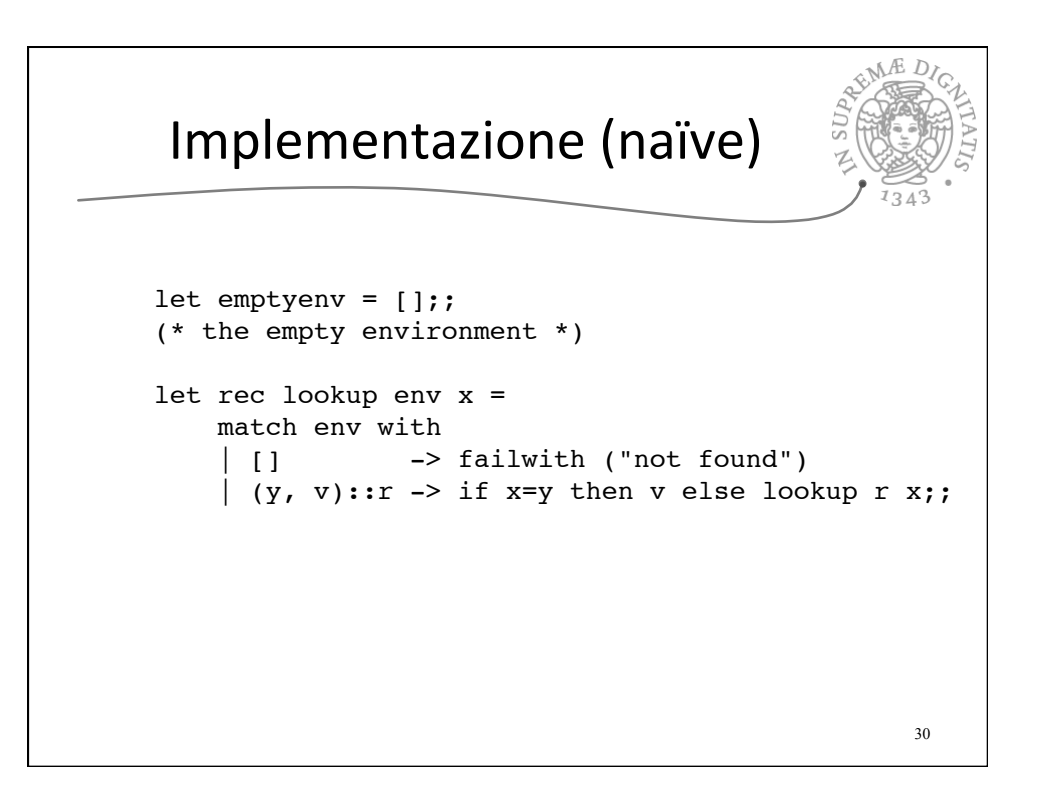

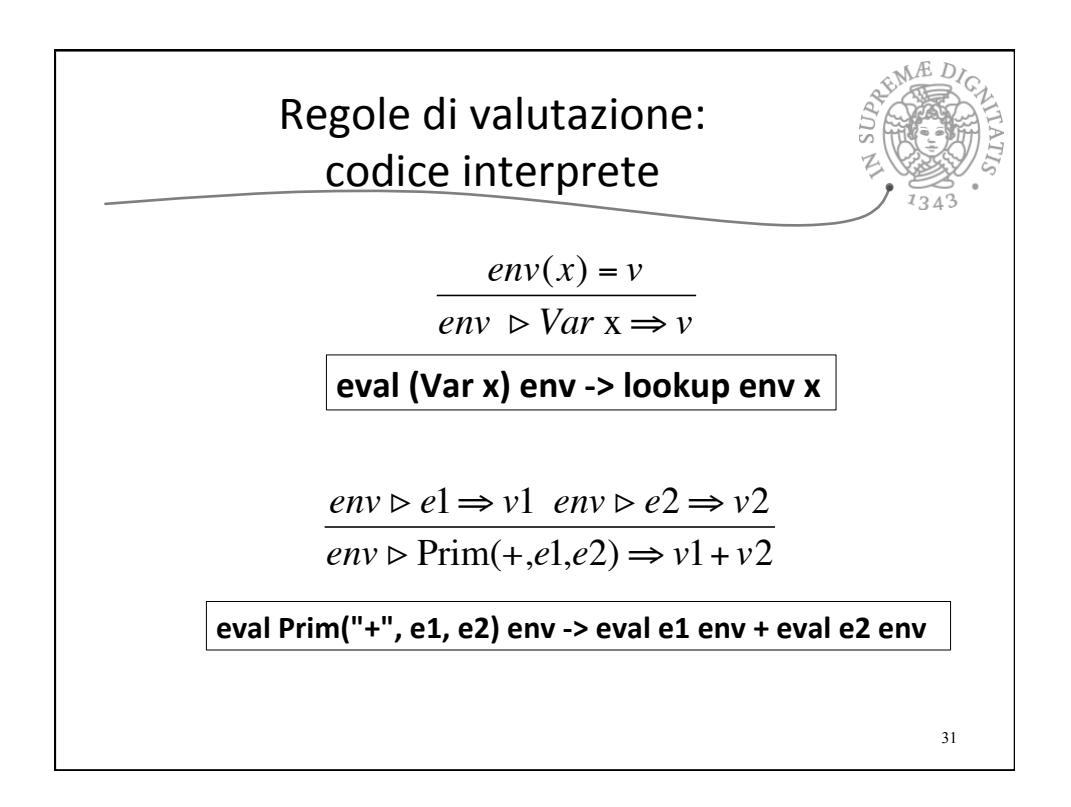

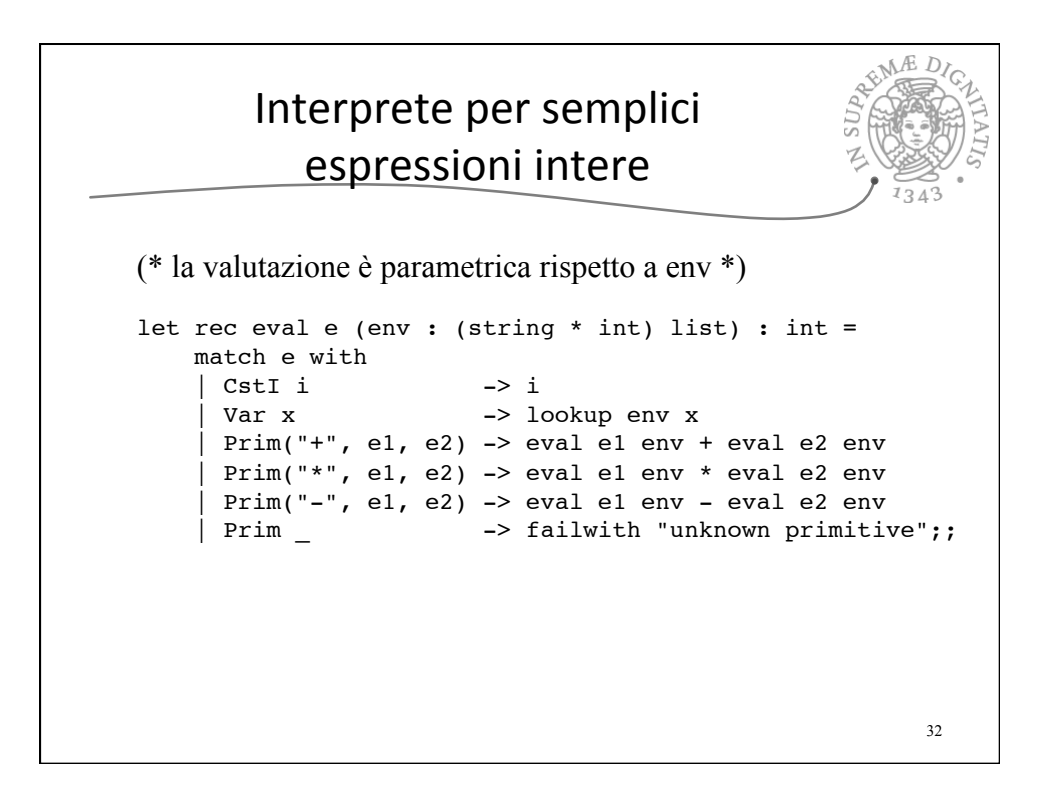

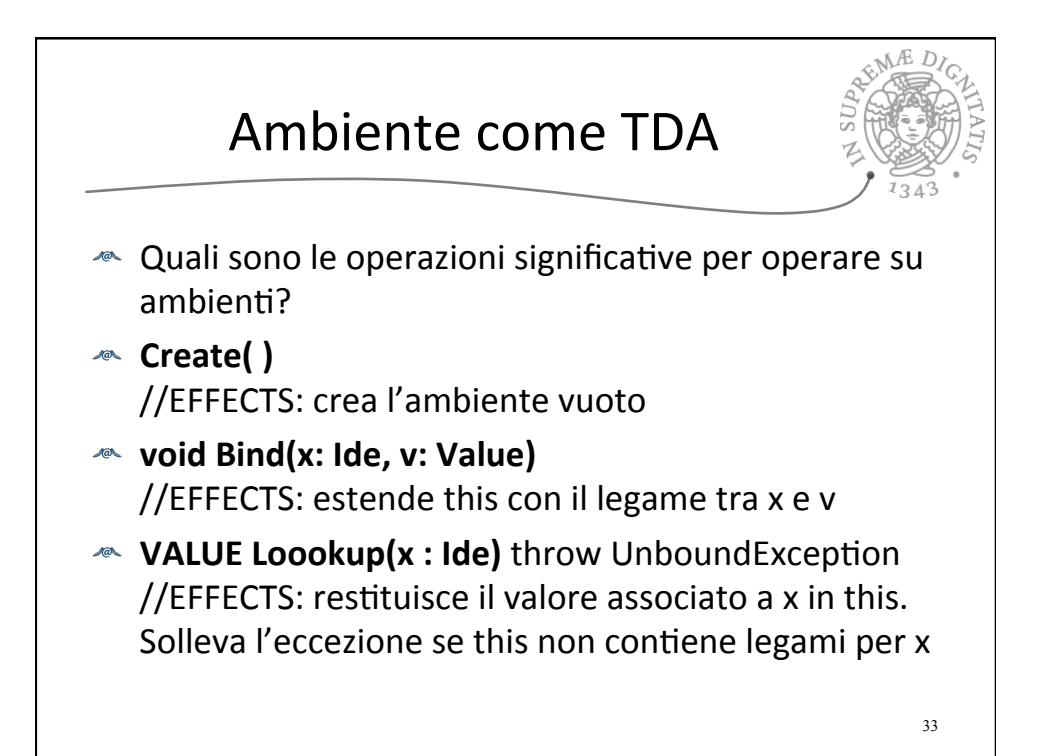

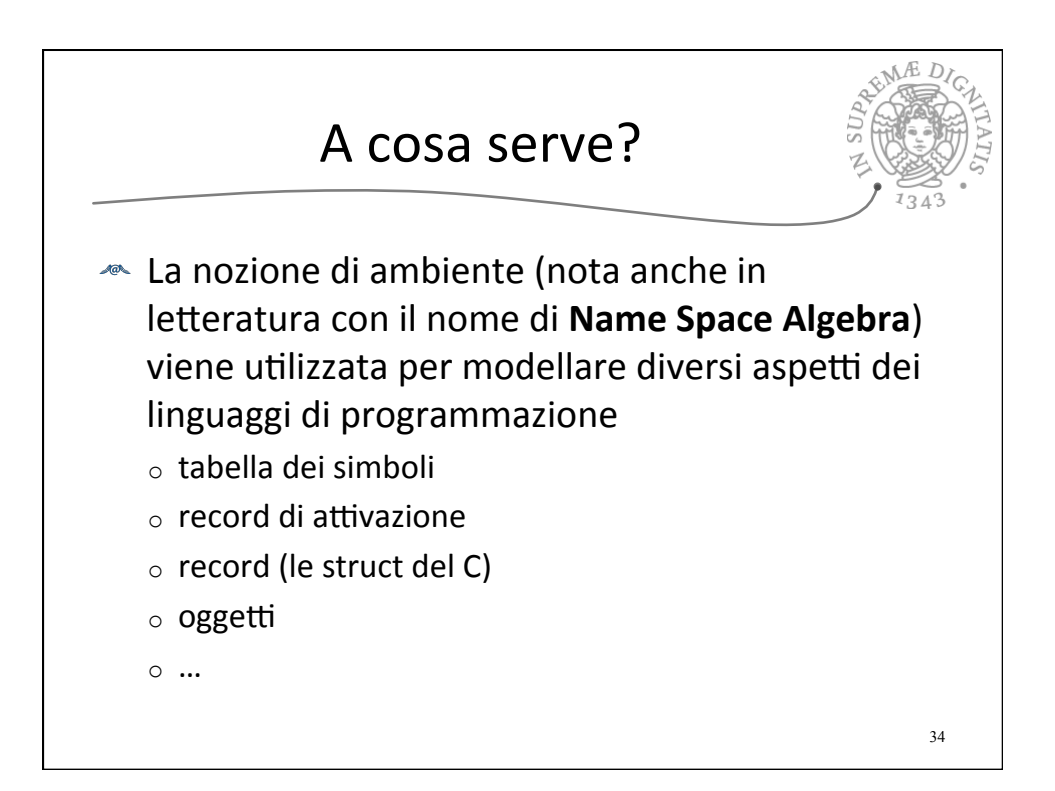

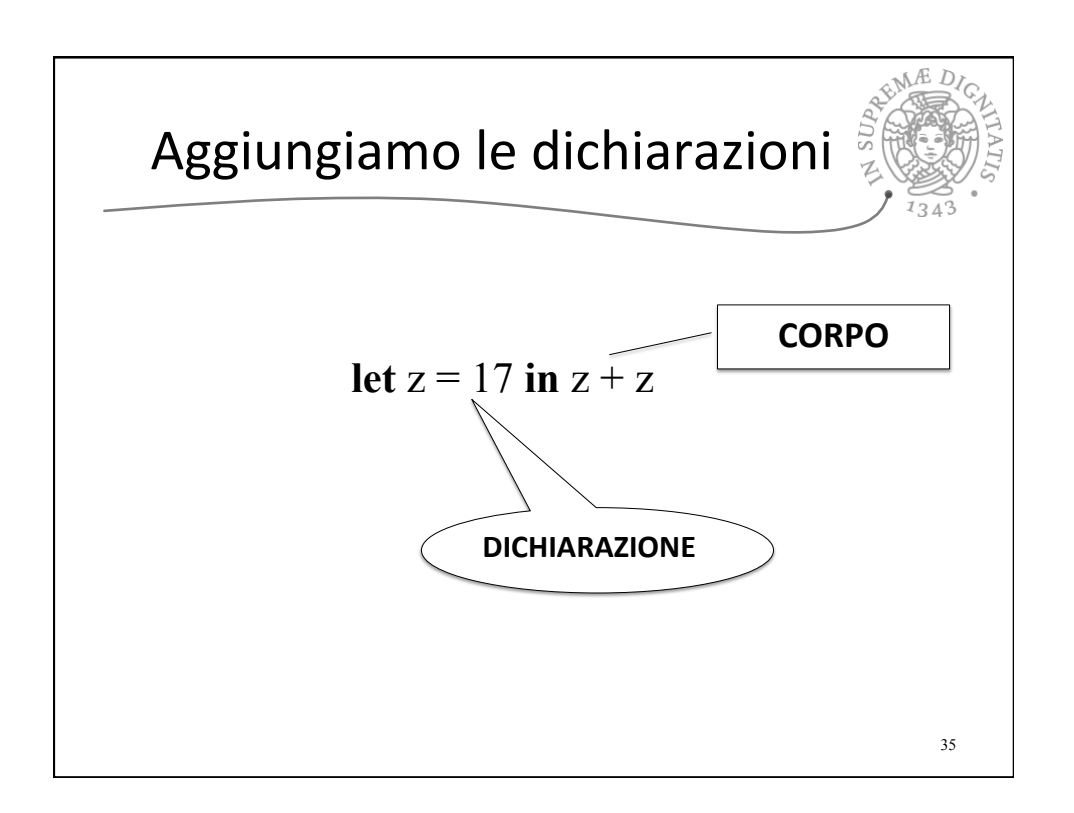

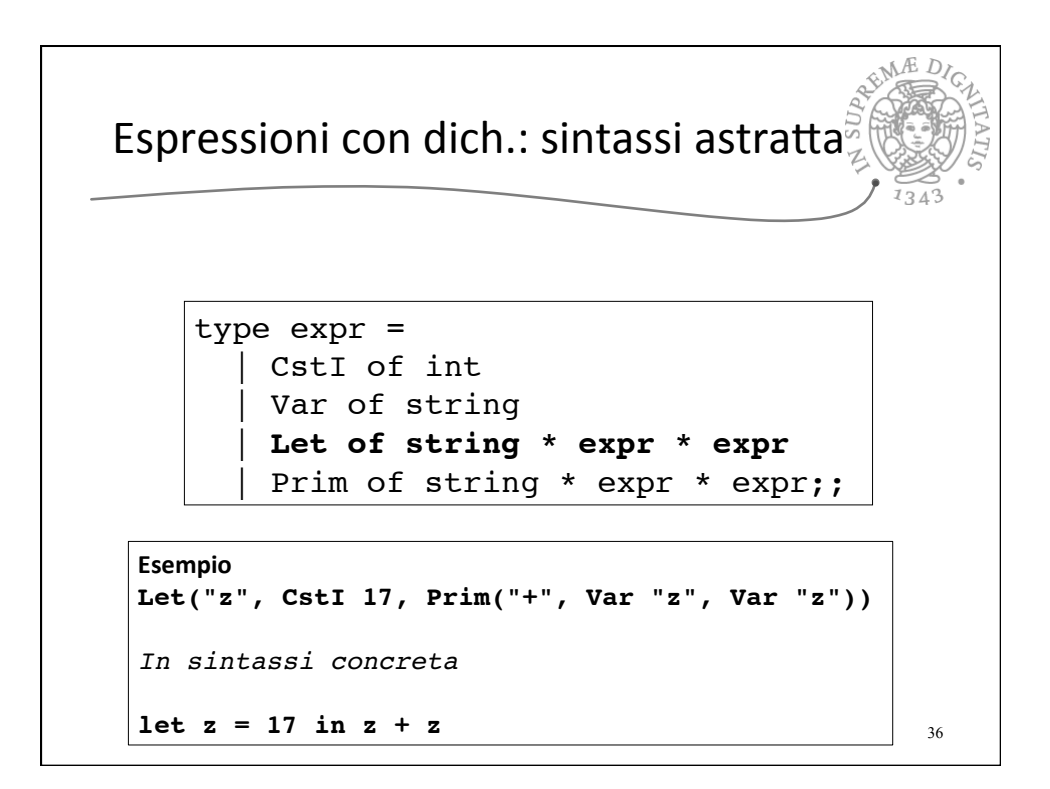

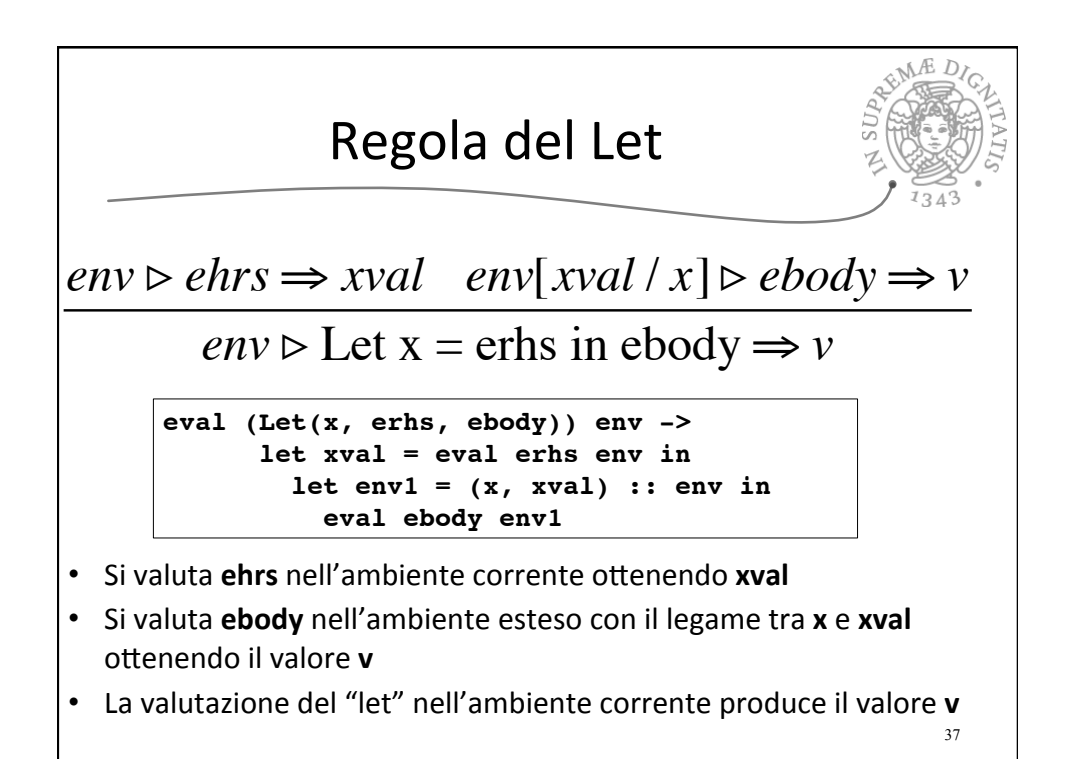

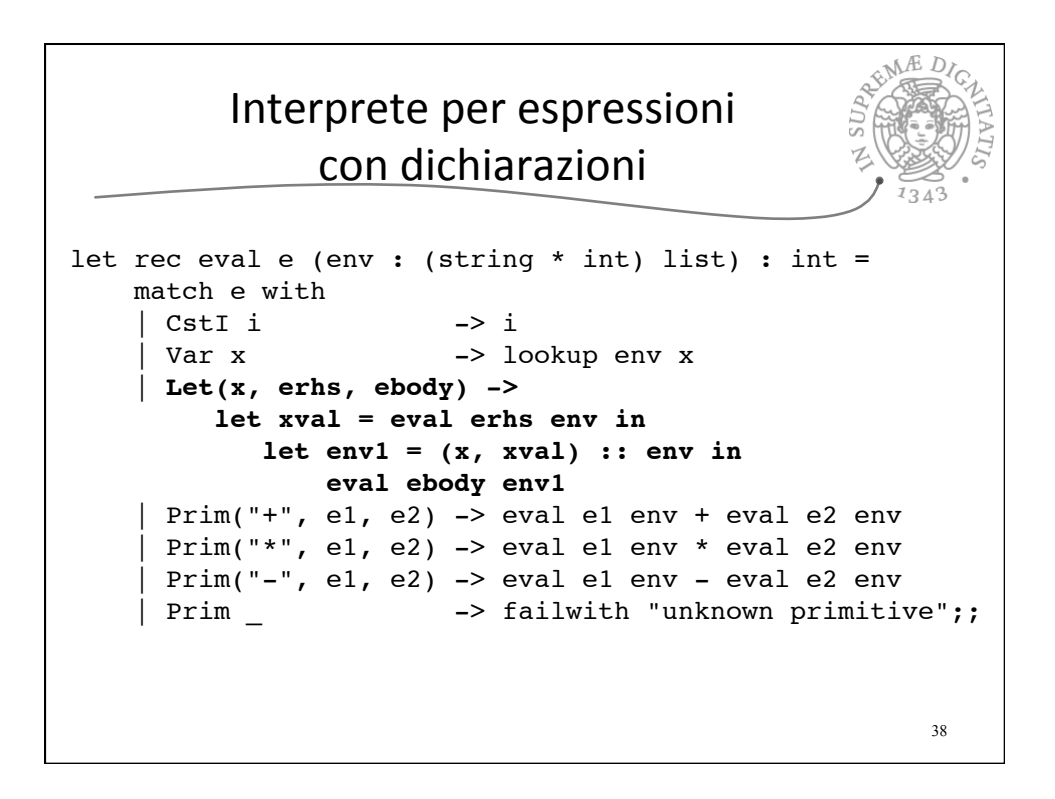

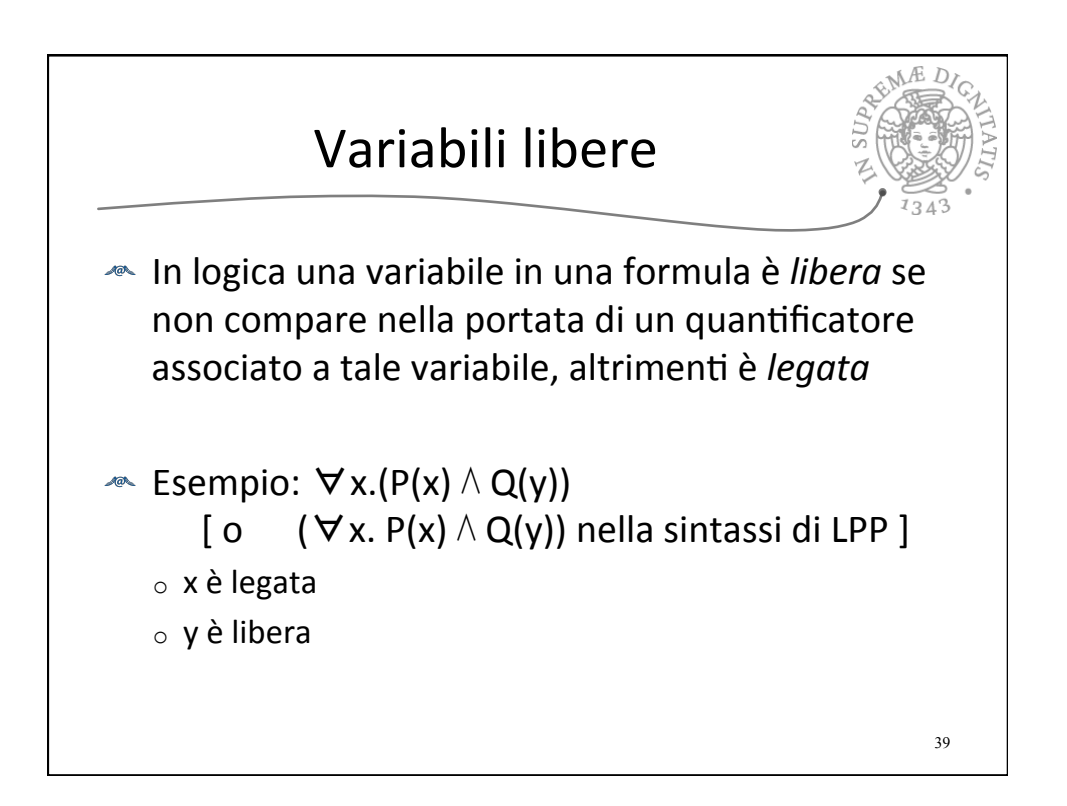

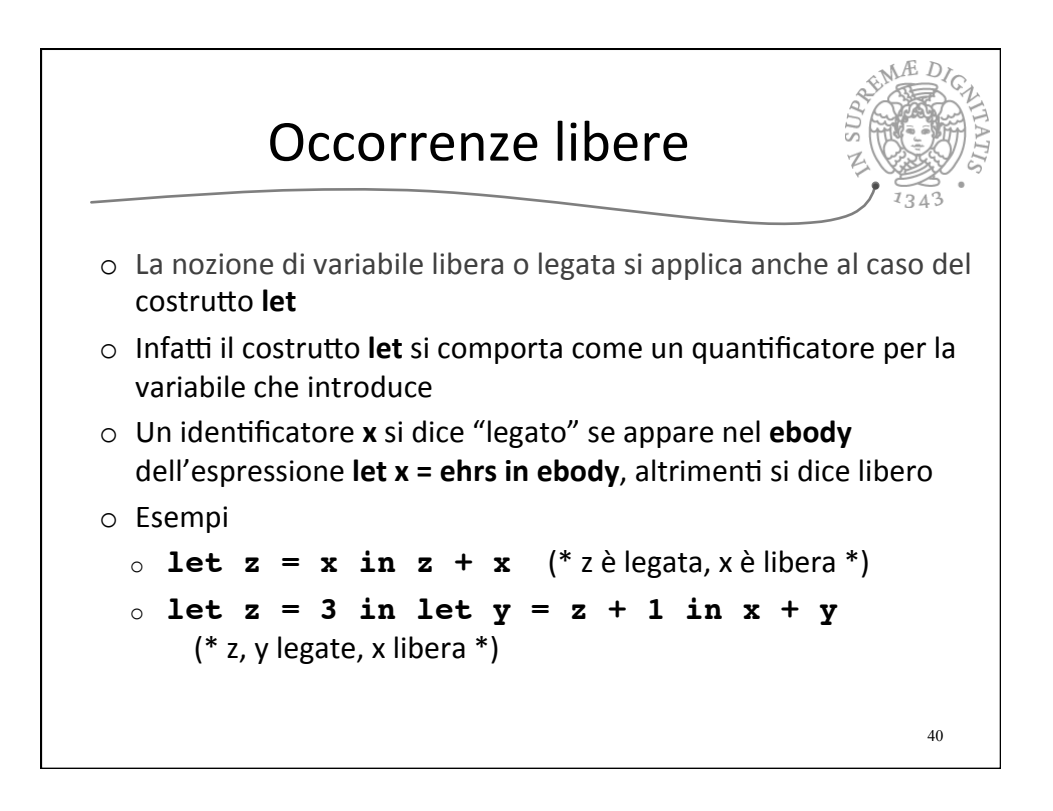

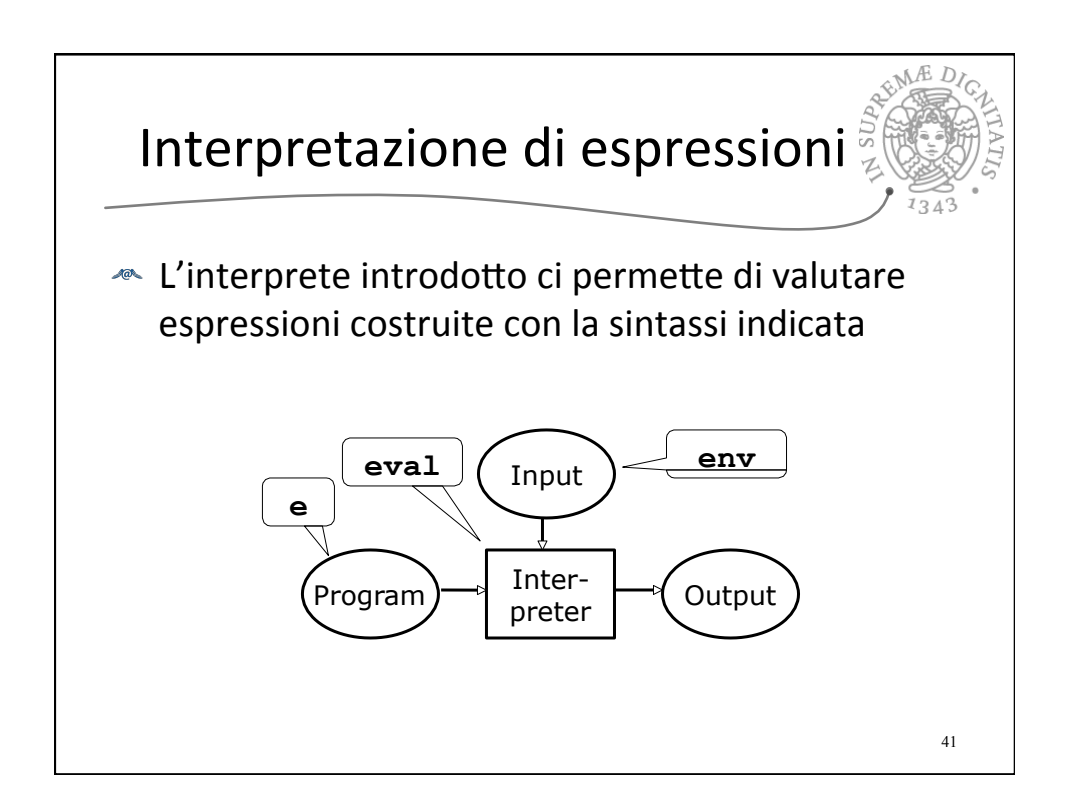

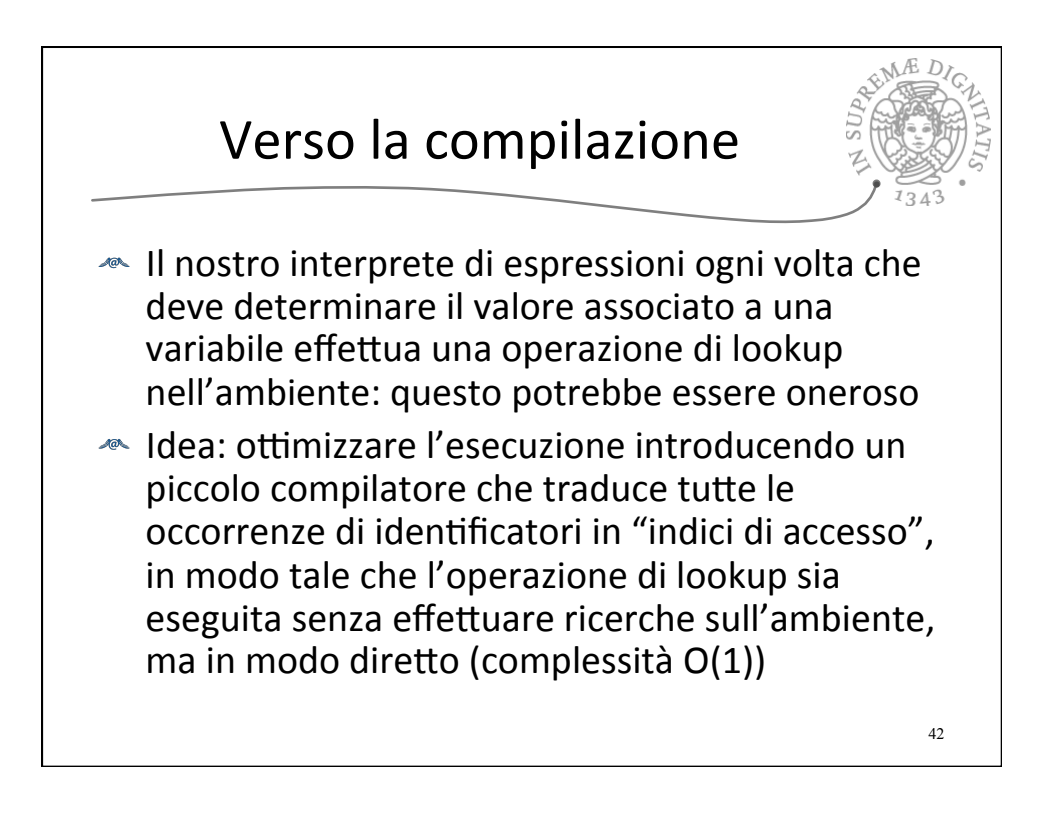

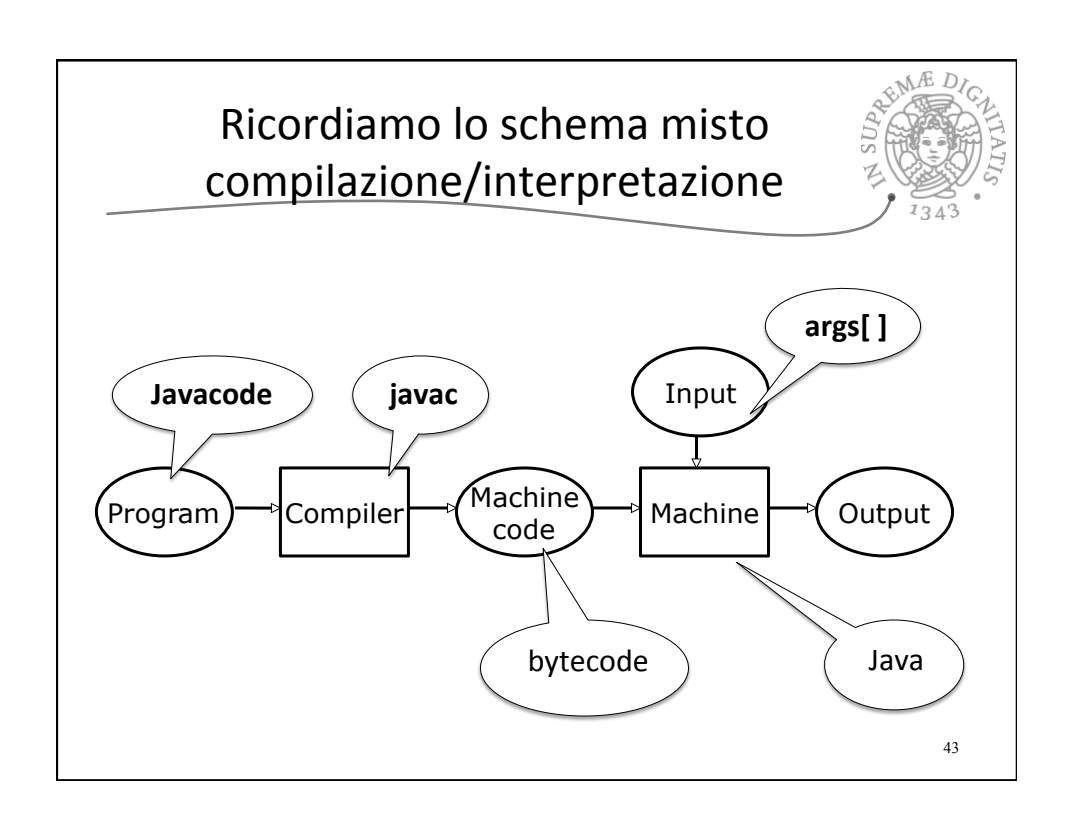

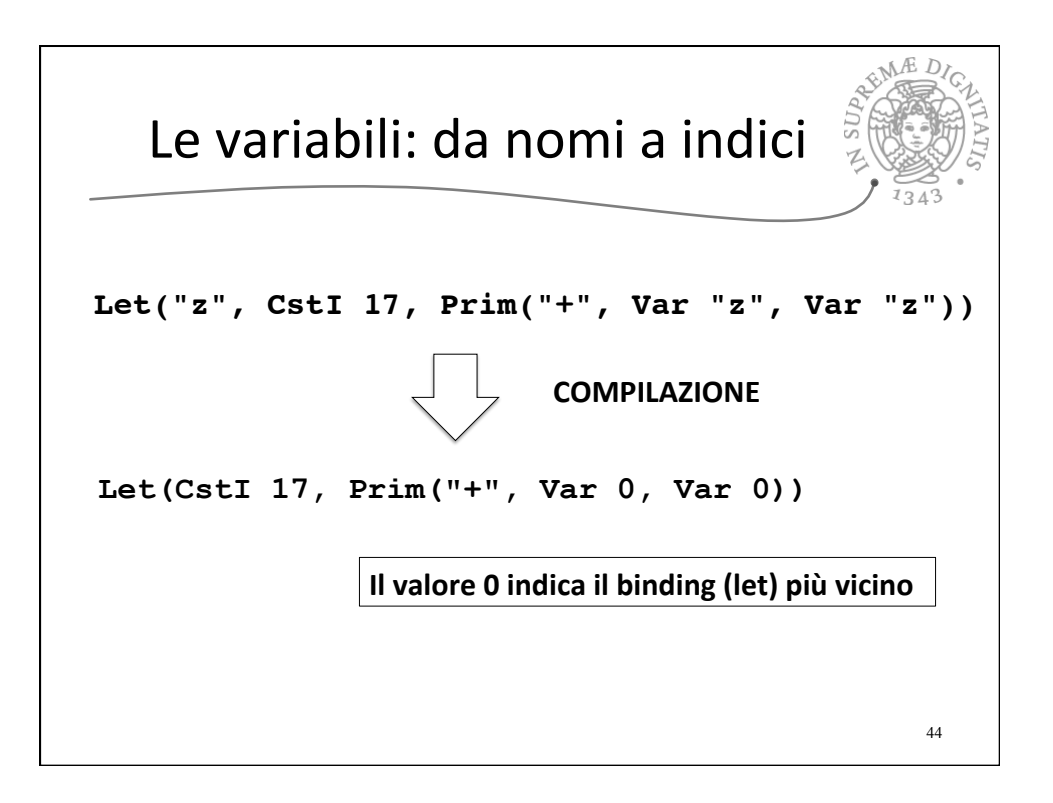

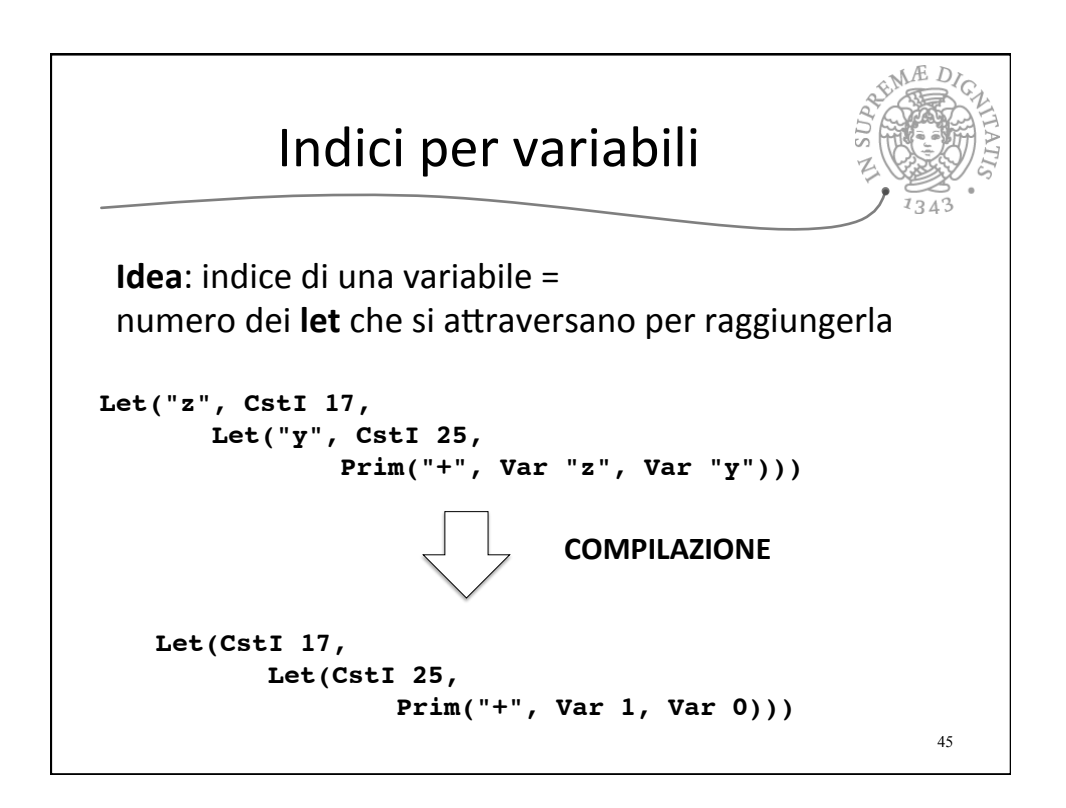

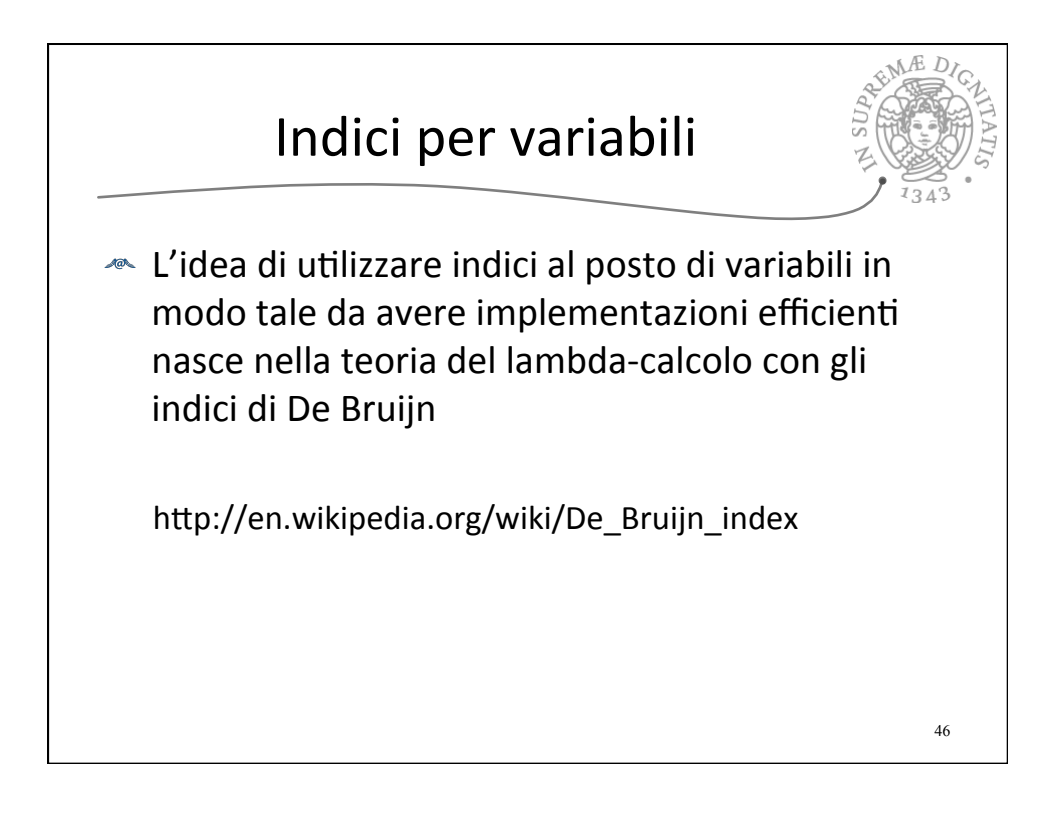

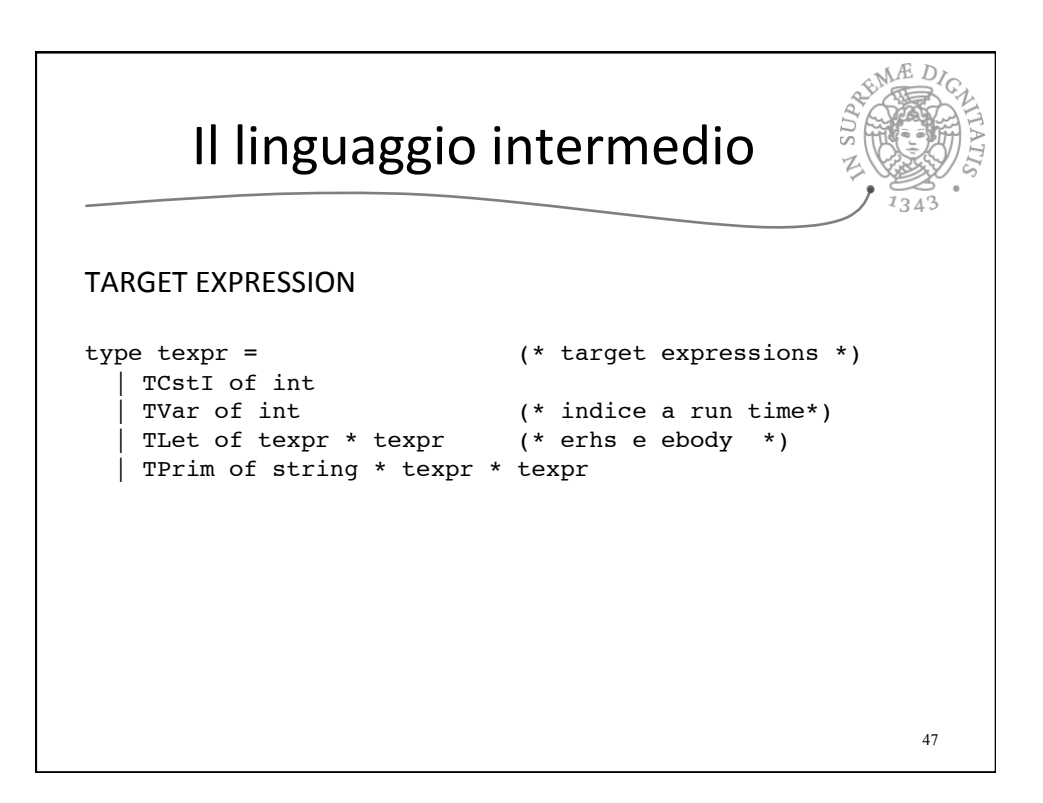

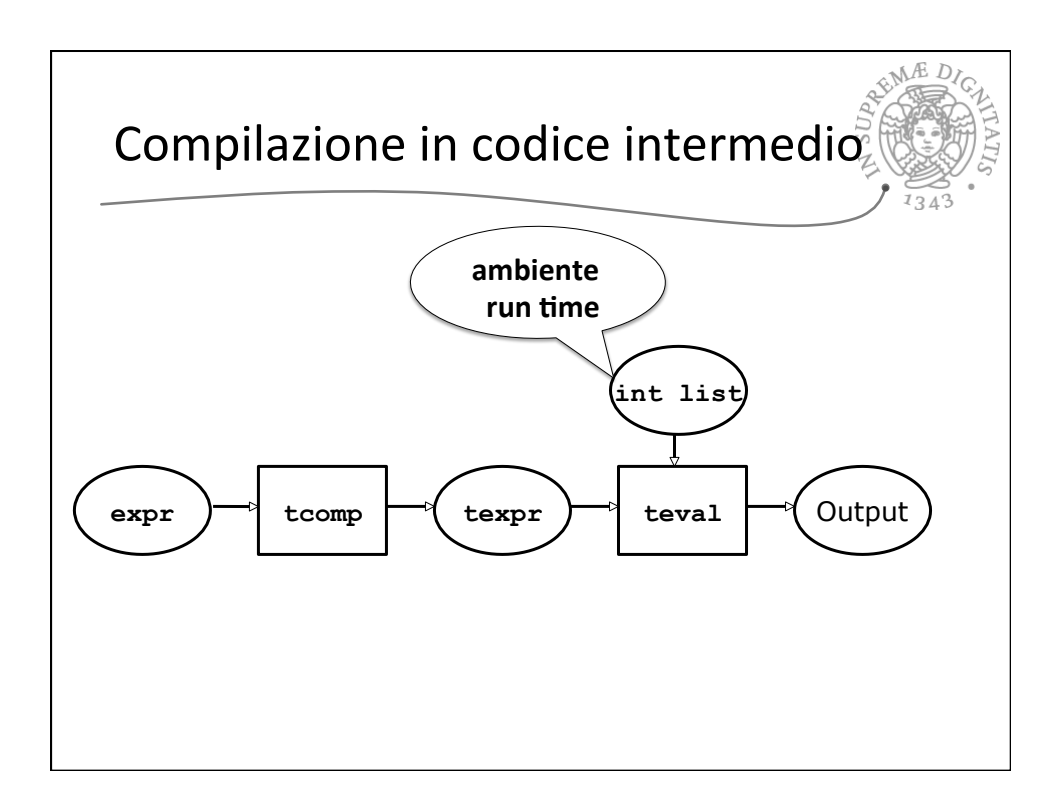

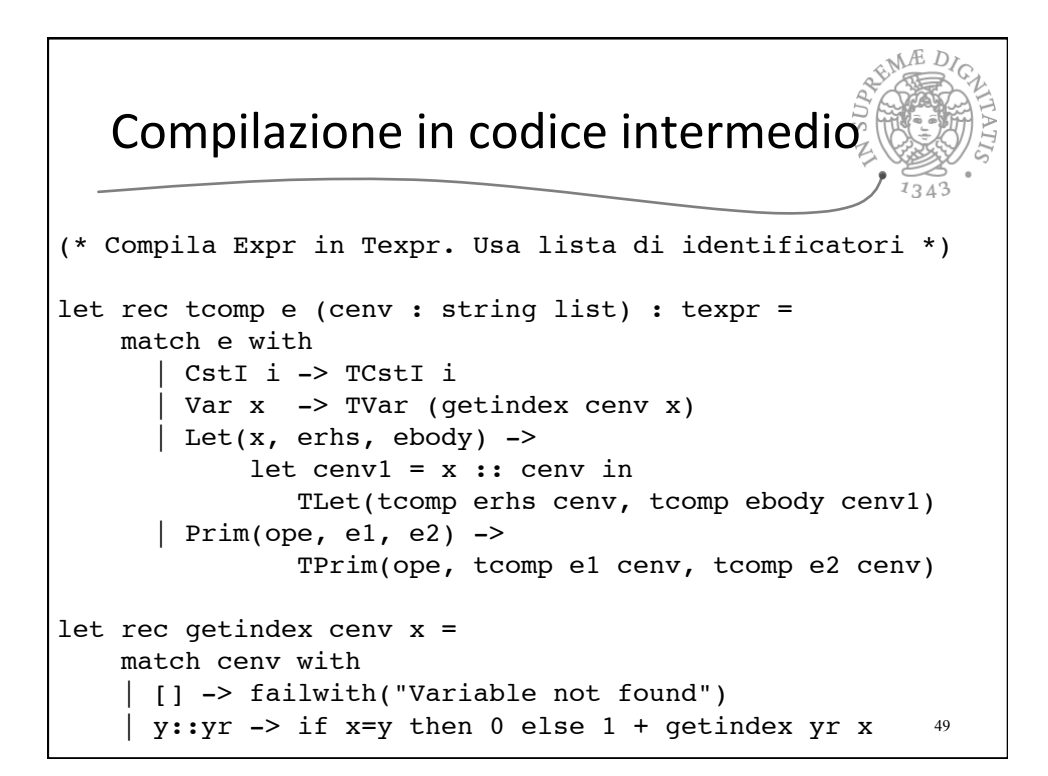

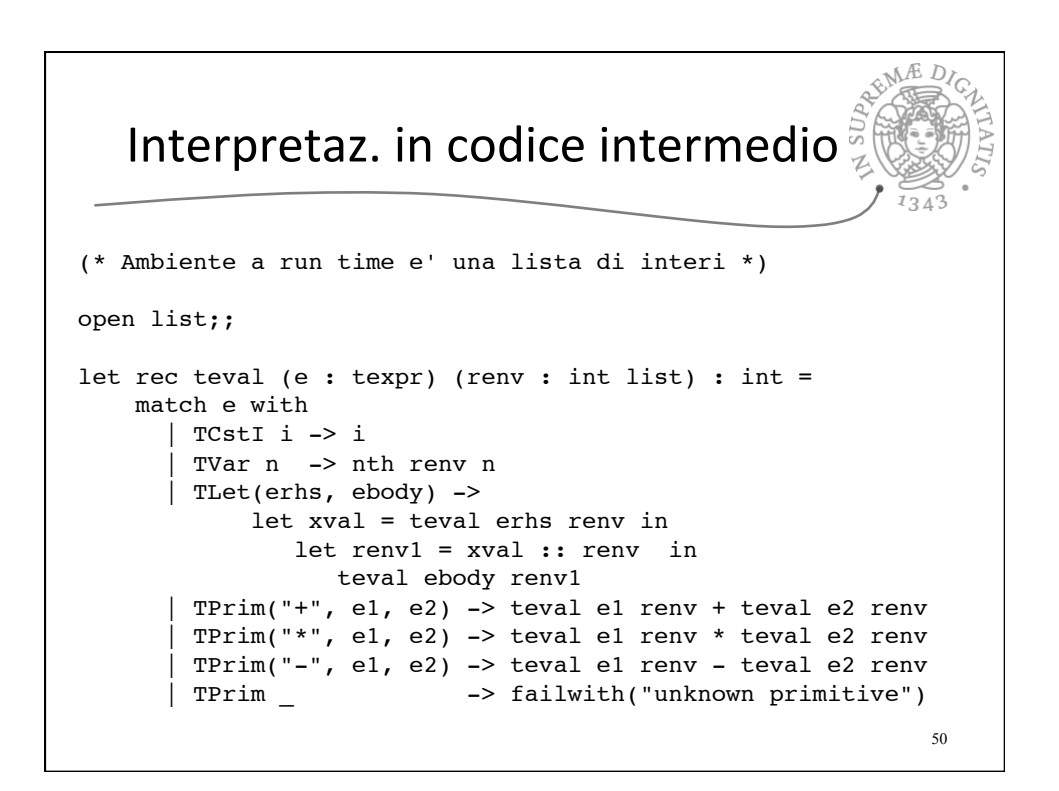

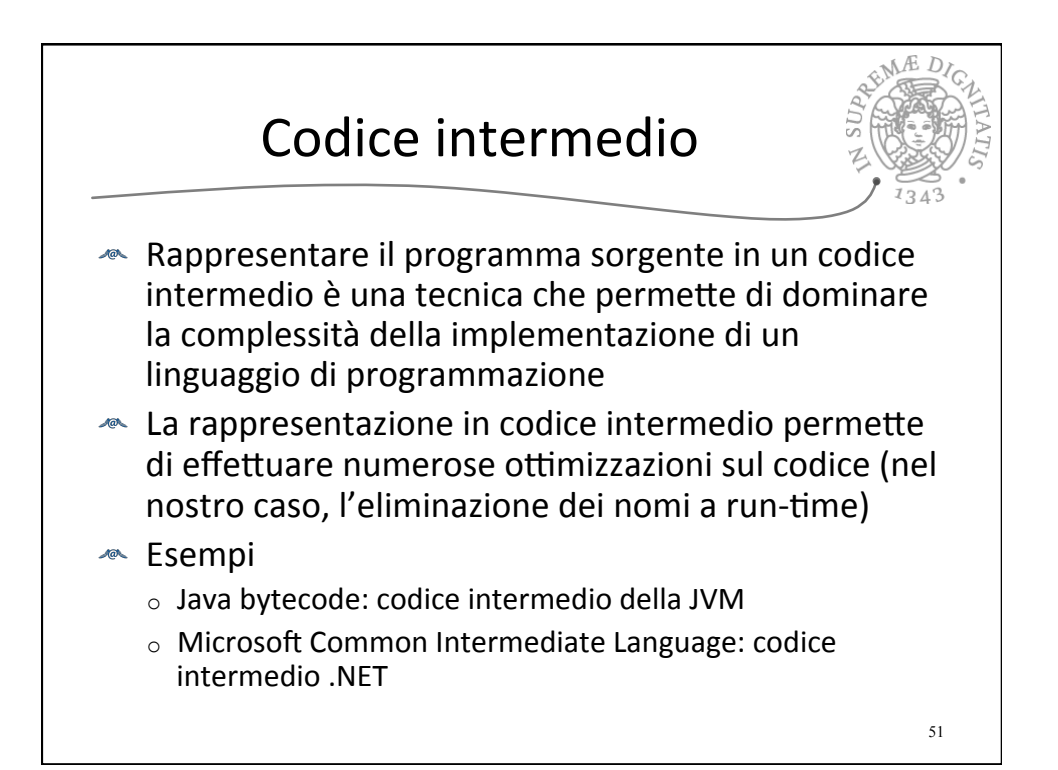

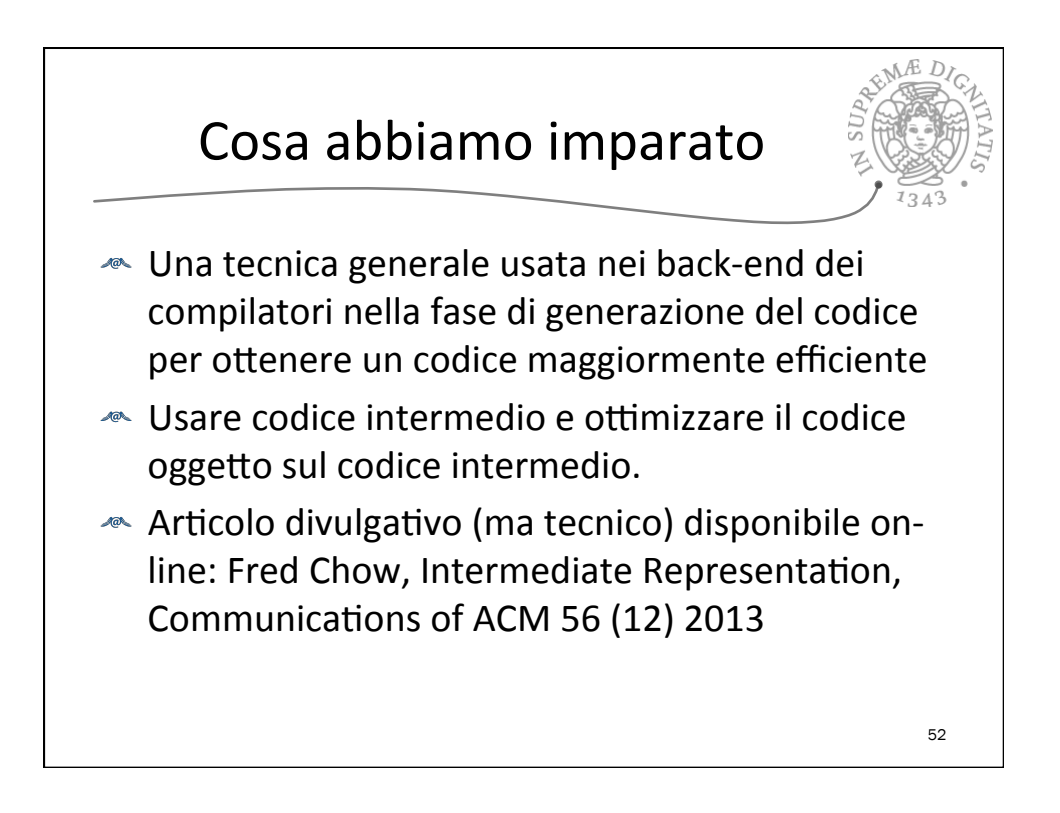

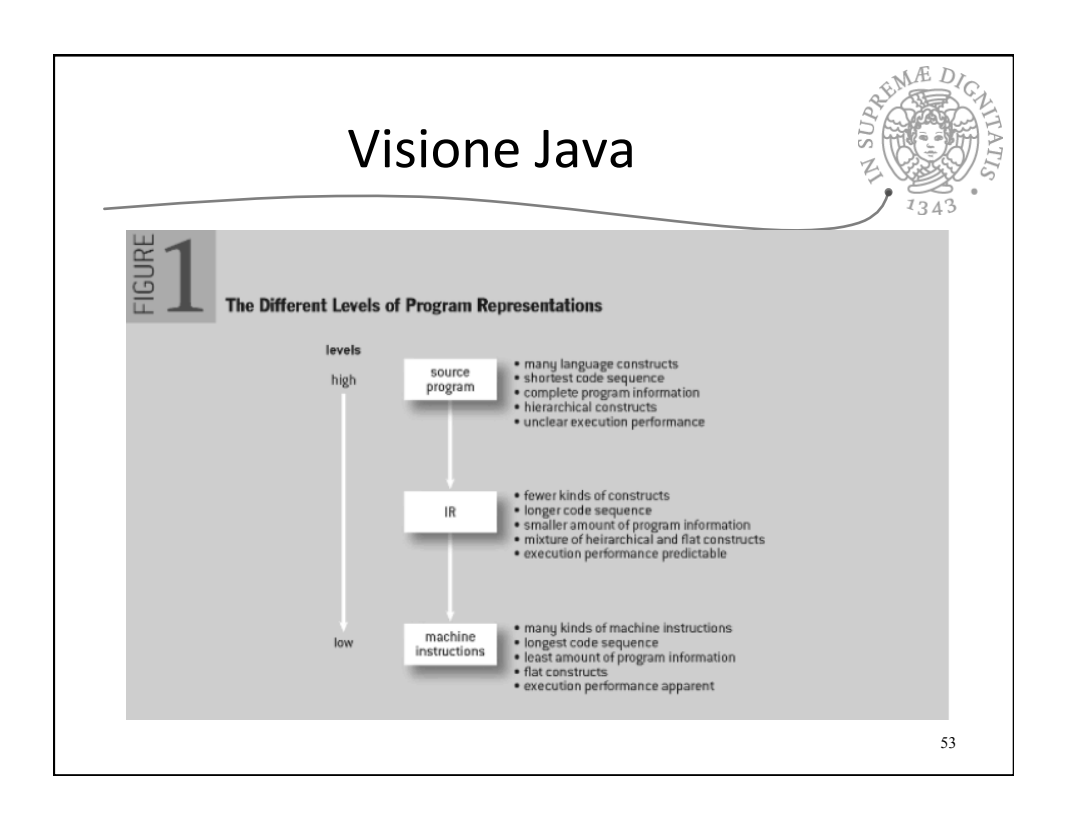

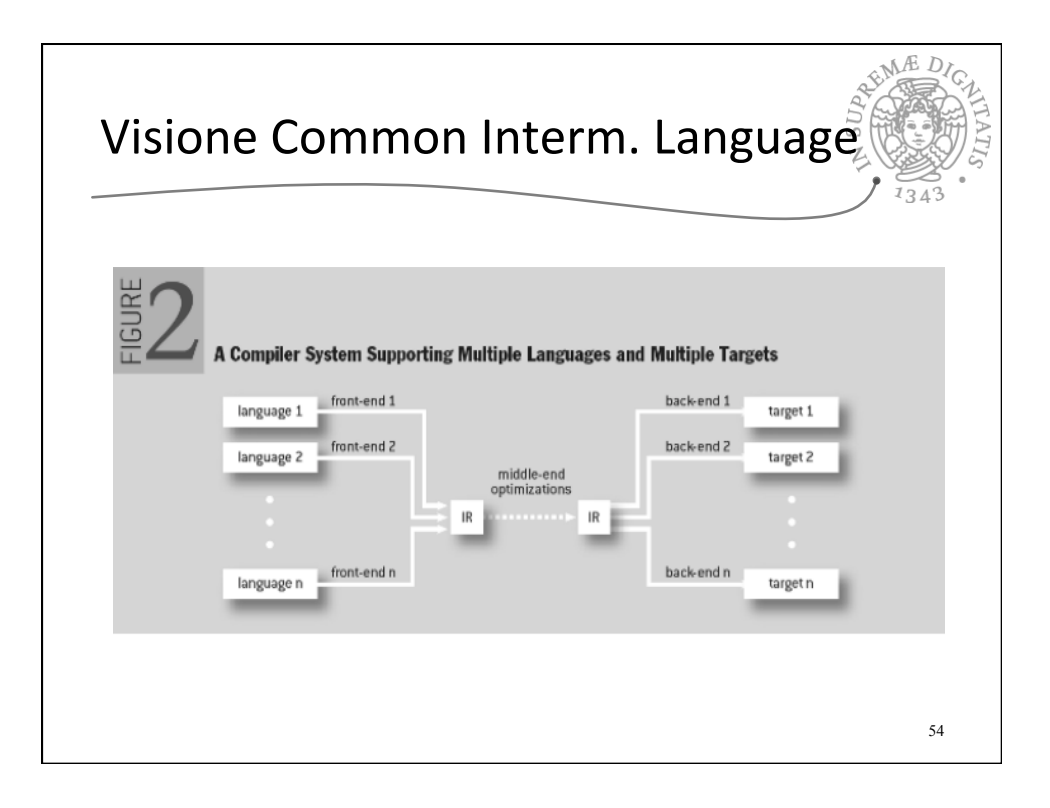